title: "R script OSMASEM for Mike" author: "Laurent B" date: "02/09/2020" output: pdf\_document: default html\_document: default

```
#### Package selection ####
library(OpenMx)
library(metaSEM)
## "SLSQP" is set as the default optimizer in OpenMx.
## mxOption(NULL, "Gradient algorithm") is set at "central".
## mxOption(NULL, "Optimality tolerance") is set at "6.3e-14".
## mxOption(NULL, "Gradient iterations") is set at "2".
library(lavaan)
## This is lavaan 0.6-7
## lavaan is BETA software! Please report any bugs.
##
## Attaching package: 'lavaan'
## The following object is masked from 'package:OpenMx':
##
## vech
library(tidyr)
library(semPlot)
## Registered S3 methods overwritten by 'huge':
## method from
## plot.sim BDgraph
## print.sim BDgraph
library(rmarkdown)
library(tinytex)
#### DATA: correlation Matrix ####
rowcor<- matrix(c(1,.19,.29,-.13,NA,-.07,NA,NA,1,-.38,.27,NA,-.02,NA,NA,1,-.04,NA,.03,NA,NA,1,NA,.19,NA,NA,NA,NA,NA,NA,1,NA,NA,NA,NA,NA,
                     1,.50,.61,-.15,NA,.50,NA,NA,1,-.03,.16,NA,.31,NA,NA,1,-.41,NA,.07,NA,NA,1,NA,.10,NA,NA,NA,NA,NA,NA,1,NA,NA,NA,NA,NA,
                     1, .024, -.043, -.188, -.066, -.334, .092, .34, 1, -.637, -.212, -.381, .051, -.275, -.479, 1, .472, ...1,.245,.442,-.372,.176,.176,.121,.24,1,.358,-.136,.375,.090,.277,.175,1,-.088,.304,.264,.172,.192,1,-.048,-.070,.092,-.085,1,.344,.429,.301,1,.131,-.012,1,-.138,1,
                     1, 125, -085, -022, 121, -095, 069, -036, 1, -044, -022, -066, -024, -017, 1, 0471,.308,.054,<sup>-</sup>.127,.106,.221,.035,.161,1,.054,-.127,.137,.153,.017,.219,1,.064,.010,.2
                     NA,NA,NA,NA,NA,NA,NA,NA,1,-.12,NA,NA,-.05,NA,NA,1,NA,NA,-.31,NA,NA,NA,NA,NA,NA,NA,NA,NA,NA,NA,1,NA,NA,NA,NA,NA,
                     NA,NA,NA,NA,NA,NA,NA,NA,1,-.32,NA,NA,.39,NA,NA,1,NA,NA,.07,NA,NA,NA,NA,NA,NA,NA,NA,NA,NA,NA,1,NA,NA,NA,NA,NA,
                     NA,NA,NA,NA,NA,NA,NA,NA,1,-.01,NA,NA,-.10,NA,NA,1,NA,NA,-.52,NA,NA,NA,NA,NA,NA,NA,NA,NA,NA,NA,1,NA,NA,NA,NA,NA,
                     NA,NA,NA,NA,NA,NA,NA,NA,1,-.28,NA,NA,-.29,NA,NA,1,NA,NA,-.26,NA,NA,NA,NA,NA,NA,NA,NA,NA,NA,NA,1,NA,NA,NA,NA,NA,
                     NA,NA,NA,NA,NA,NA,NA,NA,1,NA,NA,NA,NA,NA,-.01,NA,NA,NA,NA,NA,NA,NA,NA,NA,NA,NA,NA,NA,NA,NA,NA,NA,NA,NA,NA,1,
                     NA,NA,NA,NA,NA,NA,NA,NA,1,NA,NA,NA,NA,NA,-.15,NA,NA,NA,NA,NA,NA,NA,NA,NA,NA,NA,NA,NA,NA,NA,NA,NA,NA,NA,NA,1,
                     1,.11,.70,<sup>-</sup>.15,NA,NA,.13,.29,1,-.05,.37,NA,NA,-.08,.02,1,-.24,NA,NA,.19,.35,1,NA,NA,<sup>-</sup>
                     NA,NA,NA,NA,NA,NA,NA,NA,1,.24,NA,.36,.03,.28,NA,1,NA,.29,.08,.25,NA,NA,NA,NA,NA,NA,NA,NA,NA,NA,NA,NA,NA,NA,NA,NA,
                     1,NA,NA,NA,NA,-.07,-.34,.25,NA,NA,NA,NA,NA,NA,NA,NA,NA,NA,NA,NA,NA,NA,NA,NA,NA,NA,NA,NA,NA,NA,1,-.13,-.07,1,-.23,1,
                     1,.41,.52,<sup>-</sup>.11,NA,.15,NA,NA,1,.19,.27,NA,.32,NA,NA,1,<sup>-</sup>.07,NA,.24,NA,NA,1,NA,.19,NA,NA
                     1,.12,.63,.02,NA,.00,NA,NA,1,-.05,.22,NA,.21,NA,NA,1,.05,NA,.01,NA,NA,1,NA,.03,NA,NA,NA,
```
1,.12,.75,NA,NA,NA,.20,NA,1,**-**.05,NA,NA,NA,**-**.17,NA,1,NA,NA,NA,.22,NA,NA,NA,NA,NA,NA,NA,NA,NA,NA,NA,NA,NA,1,NA,NA,

1,.33,.74,**-**.52,NA,NA,NA,**-**.12,1,.17,**-**.36,NA,NA,NA,**-**.36,1,**-**.61,NA,NA,NA,.00,1,NA,NA,NA,.13,NA,NA,NA,NA,NA,NA,NA,NA,NA,1, 1,.28,NA,NA,NA,NA,.00,NA,1,NA,NA,NA,NA,.17,NA,NA,NA,NA,NA,NA,NA,NA,NA,NA,NA,NA,NA,NA,NA,NA,NA,NA,NA,1,NA,NA, 1,.14,.42,NA,.06,NA,.12,NA,1,-.15,NA,-.21,NA,-.16,NA,1,NA,.23,NA,.19,NA,NA,NA,NA,NA,NA,N 1,.26,.42,<sup>-</sup>.27,NA,.20,NA,.19,1,.05,.08,NA,.04,NA,.21,1,-.32,NA,.32,NA,.14,1,NA,-.12,N 1,.441,.556,-.282,NA,.284,NA,.294,1,.330,.044,NA,.242,NA,.199,1,-.311,NA,.434,NA,.489 NA,NA,NA,NA,NA,NA,NA,NA,NA,NA,NA,NA,NA,NA,NA,1,NA,NA,.52,.35,.38,NA,NA,NA,NA,NA,NA,NA,NA,NA,1,NA,.41,NA,NA,1, 1,,,091,.683,,,137,NA,,,138,,004,NA,1,,160,.292,NA,.311,.380,NA,1,,143,NA,-.195,... 1,**-**.11,.30,NA,NA,NA,.01,NA,1,**-**.22,NA,NA,NA,.13,NA,1,NA,NA,NA,**-**.002,NA,NA,NA,NA,NA,NA,NA,NA,NA,NA,NA,NA,NA,1,NA,NA, 1,<sup>-</sup>.057,.588,<sup>-</sup>.562,NA,NA, $-.004$ , $-.054$ ,1, $-.270$ , $-.421$ ,NA,NA,.001,.014,1, $-.421$ ,NA,NA,.016 1,.424,.773, - .472, NA, NA, .296, .037, 1, .383, - .079, NA, NA, .266, .277, 1, - .452, NA, NA, .266, - .0 1,NA,NA,NA,.03,<sup>-</sup>.03,NA,.02,1,NA,NA,-.27,<sup>-</sup>.22,NA,<sup>-</sup>.02,1,NA,.19,.23,NA,.02,1,-.17,-.06, 1,NA,NA,NA,.32,.20,NA,.08,1,NA,NA,.32,.38,NA,.01,1,NA,.27,.23,NA,.03,1,-.09,-.11,NA,-1,NA,NA,NA,NA,NA,NA,.189,1,NA,NA,NA,NA,NA,.1913,1,NA,NA,NA,NA,.0089,NA,NA,NA,NA,NA,NA,NA 1,NA,NA,NA,NA,.348,NA,NA,1,NA,NA,NA,.00,NA,NA,1,NA,NA,.126,NA,NA,NA,NA,NA,NA,NA,NA,NA,NA,NA,1,NA,NA,NA,NA,NA, 1,NA,NA,NA,NA,.333,NA,NA,1,NA,NA,NA,.118,NA,NA,1,NA,NA,.197,NA,NA,NA,NA,NA,NA,NA,NA,NA,NA,NA,1,NA,NA,NA,NA,NA, 1, -.21, .45, NA, NA, -.37, .13, NA, 1, -.25, NA, NA, .06, -.37, NA, 1, NA, NA, .33, .22, NA, NA, NA, NA, NA, NA, 1,NA,NA,NA,NA,NA,NA,NA,1,.27,NA,NA,NA,.10,NA,1,NA,NA,NA,.61,NA,NA,NA,NA,NA,NA,NA,NA,NA,NA,NA,NA,NA,1,NA,NA, 1,NA,NA,NA,NA,NA,**-**.01,NA,1,NA,NA,NA,NA,**-**.33,NA,NA,NA,NA,NA,NA,NA,NA,NA,NA,NA,NA,NA,NA,NA,NA,NA,NA,NA,1,NA,NA, 1,.65,.70,NA,NA,.32,NA,NA,1,.54,NA,NA,.41,NA,NA,1,NA,NA,.43,NA,NA,NA,NA,NA,NA,NA,NA,NA,NA,NA,1,NA,NA,NA,NA,NA, NA,NA,NA,NA,NA,NA,NA,NA,1,NA,NA,NA,NA,NA,**-**.21,NA,NA,NA,NA,NA,NA,NA,NA,NA,NA,NA,NA,NA,NA,NA,NA,NA,NA,NA,NA,1, 1,.04,.38,NA,**-**.03,NA,NA,NA,1,.25,NA,**-**.57,NA,NA,NA,1,NA,**-**.25,NA,NA,NA,NA,NA,NA,NA,NA,1,NA,NA,NA,NA,NA,NA,NA,NA,NA, 1,.27,.77,**-**.25,.01,NA,NA,NA,1,.24,.28,.21,NA,NA,NA,1,**-**.08,.03,NA,NA,NA,1,.17,NA,NA,NA,1,NA,NA,NA,NA,NA,NA,NA,NA,NA, 1,.37,.65,**-**.54,.06,NA,NA,NA,1,.31,**-**.14,.35,NA,NA,NA,1,**-**.40,.32,NA,NA,NA,1,**-**.02,NA,NA,NA,1,NA,NA,NA,NA,NA,NA,NA,NA,NA, 1,.28,.82,NA,NA,NA,.17,.23,1,.13,NA,NA,NA,**-**.05,.32,1,NA,NA,NA,.22,.31,NA,NA,NA,NA,NA,NA,NA,NA,NA,NA,NA,NA,1,.23,1, 1,NA,NA,NA,.37,.53,NA,NA,NA,NA,NA,NA,NA,NA,NA,NA,NA,NA,NA,NA,NA,NA,NA,NA,NA,NA,1,.74,NA,NA,1,NA,NA,NA,NA,NA, 1,.08,.86,**-**.60,NA,NA,NA,NA,1,**-**.18,**-**.07,.33,NA,NA,NA,1,**-**.45,NA,NA,NA,NA,1,NA,NA,NA,NA,1,NA,NA,.18,NA,NA,NA,NA,NA,1, 1,.09,.75,**-**.70,NA,NA,NA,NA,1,**-**.15,.02,.265,NA,NA,NA,1,**-**.52,NA,NA,NA,NA,1,NA,NA,NA,NA,1,NA,NA,.18,NA,NA,NA,NA,NA,1, 1,.02,.22,NA,NA,NA,**-**.07,NA,1,**-**.16,NA,NA,NA,**-**.05,NA,1,NA,NA,NA,.25,NA,NA,NA,NA,NA,NA,NA,NA,NA,NA,NA,NA,NA,1,NA,NA, 1,.36,.53,<sup>-</sup>.03,NA,NA,.16,NA,1,.11,<sup>-</sup>.05,NA,NA,.01,NA,1,.05,NA,NA,.26,NA,1,NA,NA,.05,NA 1,NA,NA,NA,NA,.10,.16,.02,NA,NA,NA,NA,NA,NA,NA,NA,NA,NA,NA,NA,NA,NA,NA,NA,NA,NA,NA,NA,NA,NA,1,.19,.07,1,.11,1, 1,.65,.78,<sup>-</sup>.45,.03,NA,.06,NA,1,.58,<sup>-</sup>.18,.21,NA,.31,NA,1,<sup>-</sup>.37,.19,NA,.17,NA,1,.03,NA,. 1,NA,NA,NA,.069,NA,**-**.087,NA,1,NA,NA,.071,NA,**-**.025,NA,1,NA,.0829,NA,.148,NA,NA,NA,NA,NA,NA,1,NA,NA,NA,NA,NA,NA,1,NA,NA, 1,NA,NA,NA,.039,NA,**-**.028,NA,1,NA,NA,.160,NA,**-**.047,NA,1,NA,.0551,NA,.102,NA,NA,NA,NA,NA,NA,1,NA,NA,NA,NA,NA,NA,1,NA,NA, 1,.51,.34,.13,NA,.39,NA,NA,1,.24,-.06,NA,.43,NA,NA,1,.19,NA,.13,NA,NA,1,NA,.07,NA,NA,NA, 1,.37,NA,NA,**-**.06,.21,**-**.03,.01,1,NA,NA,.00,**-**.14,**-**.09,**-**.08,NA,NA,NA,NA,NA,NA,NA,NA,NA,NA,NA,1,.55,**-**.09,.54,1,.09,.40,1,.79,1, 1,.40,.23,.84, $-14$ ,NA,.32,NA,1,.32,.04,.23,NA,.15,NA,1,.34,.12,NA, $-10$ ,NA,1, $-05$ ,NA, $-$ 1,NA,NA,NA,NA,.131,NA,NA,1,NA,NA,NA,.17,NA,NA,1,NA,NA,.122,NA,NA,1,NA,.098,NA,NA,NA,NA,NA,NA,1,NA,NA,NA,NA,NA, 1,NA,NA,NA,NA,NA,NA,.397,1,NA,NA,NA,NA,NA,.221,NA,NA,NA,NA,NA,.297,1,NA,NA,NA,**-**.274,NA,NA,NA,NA,NA,NA,NA,NA,NA,1, 1,NA,NA,NA,NA,NA,NA,.154,1,NA,NA,NA,NA,NA,.290,1,NA,NA,NA,NA,.262,1,NA,NA,NA,.058,NA,NA,NA,NA,NA,NA,NA,NA,NA,1), ncol= 36, byrow = TRUE) *#### Put variables names ####* nvar<- 8 varnames<-**c**("Loc","stab","pc","oc","expec","selfp","mot","achiev") labels<-**list**(varnames,varnames) cormatrices<-**list**() **for** (i **in** 1**:nrow**(rowcor)) { cormatrices[[i]]<-**vec2symMat**(**as.matrix**(rowcor[i,1**:**36]), diag=TRUE) **dimnames**(cormatrices[[i]])<-labels } *#### Put NA on diagonal if variable is missing ####* **for** (i **in** 1**:length**(cormatrices)){ **for** (j **in** 1**:nrow**(cormatrices[[i]])){

```
if (sum(is.na(cormatrices [[i]][j,]))==nvar-1)
   {cormatrixes[[i]][j,j]<-NA}}}
#### Put NA on diag for var with least present correlations ####
for(i in 1:length(cormatrices)){
 for (j in 1:nrow(cormatrices[[i]])){
   for (k in 1:nvar){
     if (is.na(cormatrices[[i]][j,k]==TRUE)
        &is.na(cormatrices[[i]][j,j])!=TRUE
        &is.na(cormatrices[[i]][k,k])!=TRUE) {
       if(sum(is.na(cormatrices[[i]])[j,])>sum(is.na(cormatrices[[i]])[k,]))
       {cormatrixes[[i]][k,k]<-NA}if (sum(is.na(cormatrices[[i]])[j,])<=sum(is.na(cormatrices[[i]])[k,]))
       {cormatrixes[[i]][j,j]<-NA}}}}}
#### DATA: sample size vector ####
mydata.n <- c(20,20,58,62,147,161,142,142,46,51,301,301,389,100,162,130,174,479,48,84,125,500,192,297,1
#### Combine everything in an object ####
mydata <- list(data=cormatrices, n=mydata.n)
#### MODERATORS ANALYSES ####
# MODERATOR : EVENT VALENCE
# -1 = failure; 1 = other
evval<-c(-1,1,-1,1,-1,1,-1,1,-1,1,-1,-1,-1,1,1,1,1,-1,-1,1,-1,1,1,1,-1,-1,-1,1,-1,1,1,-1,1,-1,-1,-1,1,-1,-1,-1,1,1,1,1,1,1,1,1,1,-1,1,1,1,1,1,1,1)
# Combining all data
mydata <- list(data=cormatrices, n=mydata.n,evval=evval)
mydata
## $data
## $data[[1]]
## Loc stab pc oc expec selfp mot achiev
## Loc 1.00 0.19 0.29 -0.13 NA -0.07 NA NA
## stab 0.19 1.00 -0.38 0.27 NA -0.02 NA NA
## pc 0.29 -0.38 1.00 -0.04 NA 0.03 NA NA
## oc -0.13 0.27 -0.04 1.00 NA 0.19 NA NA
## expec NA NA NA NA NA NA NA NA
## selfp -0.07 -0.02 0.03 0.19 NA 1.00 NA NA
## mot NA NA NA NA NA NA NA NA
## achiev NA NA NA NA NA NA NA NA
##
## $data[[2]]
## Loc stab pc oc expec selfp mot achiev
## Loc 1.00 0.50 0.61 -0.15 NA 0.50 NA NA
## stab 0.50 1.00 -0.03 0.16 NA 0.31 NA NA
## pc 0.61 -0.03 1.00 -0.41 NA 0.07 NA NA
## oc -0.15 0.16 -0.41 1.00 NA 0.10 NA NA
## expec NA NA NA NA NA NA NA NA
## selfp 0.50 0.31 0.07 0.10 NA 1.00 NA NA
## mot NA NA NA NA NA NA NA NA
## achiev NA NA NA NA NA NA NA NA
```
## \$data[[3]] ## Loc stab pc oc expec selfp mot achiev ## Loc 1.000 0.024 -0.043 -0.188 -0.066 -0.334 0.092 0.340 ## stab 0.024 1.000 -0.637 -0.212 -0.381 0.051 -0.275 -0.479 ## pc -0.043 -0.637 1.000 0.472 0.416 0.148 0.261 0.498 ## oc -0.188 -0.212 0.472 1.000 0.112 0.125 0.082 -0.052 ## expec -0.066 -0.381 0.416 0.112 1.000 0.021 0.252 0.153 ## selfp -0.334 0.051 0.148 0.125 0.021 1.000 -0.172 -0.233 ## mot 0.092 -0.275 0.261 0.082 0.252 -0.172 1.000 0.209 ## achiev 0.340 -0.479 0.498 -0.052 0.153 -0.233 0.209 1.000 ## ## \$data[[4]] ## Loc stab pc oc expec selfp mot achiev ## Loc 1.000 0.245 0.442 -0.372 0.176 0.176 0.121 0.240 ## stab 0.245 1.000 0.358 -0.136 0.375 0.090 0.277 0.175 ## pc 0.442 0.358 1.000 -0.088 0.304 0.264 0.172 0.192 ## oc -0.372 -0.136 -0.088 1.000 -0.048 -0.070 0.092 -0.085 ## expec 0.176 0.375 0.304 -0.048 1.000 0.344 0.429 0.301 ## selfp 0.176 0.090 0.264 -0.070 0.344 1.000 0.131 -0.012 ## mot 0.121 0.277 0.172 0.092 0.429 0.131 1.000 -0.138 ## achiev 0.240 0.175 0.192 -0.085 0.301 -0.012 -0.138 1.000 ## ## \$data[[5]] ## Loc stab pc oc expec selfp mot achiev ## Loc 1.000 0.125 -0.085 -0.022 0.121 -0.095 0.069 -0.036 ## stab 0.125 1.000 -0.464 -0.124 -0.232 -0.066 -0.244 -0.017 ## pc -0.085 -0.464 1.000 0.347 0.236 0.092 0.174 0.055 ## oc -0.022 -0.124 0.347 1.000 0.034 0.037 0.046 -0.007 ## expec 0.121 -0.232 0.236 0.034 1.000 -0.077 0.263 0.321 ## selfp -0.095 -0.066 0.092 0.037 -0.077 1.000 0.087 -0.018 ## mot 0.069 -0.244 0.174 0.046 0.263 0.087 1.000 0.282 ## achiev -0.036 -0.017 0.055 -0.007 0.321 -0.018 0.282 1.000 ## ## \$data[[6]] ## Loc stab pc oc expec selfp mot achiev ## Loc 1.000 0.308 0.054 -0.127 0.106 0.221 0.035 0.161 ## stab 0.308 1.000 0.054 -0.127 0.137 0.153 0.017 0.219 ## pc 0.054 0.054 1.000 0.064 0.010 0.235 0.043 0.143 ## oc -0.127 -0.127 0.064 1.000 -0.017 -0.032 0.214 -0.264 ## expec 0.106 0.137 0.010 -0.017 1.000 0.285 0.184 -0.153 ## selfp 0.221 0.153 0.235 -0.032 0.285 1.000 0.051 -0.007 ## mot 0.035 0.017 0.043 0.214 0.184 0.051 1.000 -0.339 ## achiev 0.161 0.219 0.143 -0.264 -0.153 -0.007 -0.339 1.000 ## ## \$data[[7]] ## Loc stab pc oc expec selfp mot achiev ## Loc NA NA NA NA NA NA NA NA ## stab NA 1.00 -0.12 NA NA -0.05 NA NA ## pc NA -0.12 1.00 NA NA -0.31 NA NA ## oc NA NA NA NA NA NA NA NA ## expec NA NA NA NA NA NA NA NA ## selfp NA -0.05 -0.31 NA NA 1.00 NA NA ## mot NA NA NA NA NA NA NA NA

##

## achiev NA NA NA NA NA NA NA NA ## ## \$data[[8]] ## Loc stab pc oc expec selfp mot achiev ## Loc NA NA NA NA NA NA NA NA ## stab NA 1.00 -0.32 NA NA 0.39 NA NA ## pc NA -0.32 1.00 NA NA 0.07 NA NA ## oc NA NA NA NA NA NA NA NA ## expec NA NA NA NA NA NA NA NA ## selfp NA 0.39 0.07 NA NA 1.00 NA NA ## mot NA NA NA NA NA NA NA NA ## achiev NA NA NA NA NA NA NA NA ## ## \$data[[9]] ## Loc stab pc oc expec selfp mot achiev ## Loc NA NA NA NA NA NA NA NA ## stab NA 1.00 -0.01 NA NA -0.10 NA NA ## pc NA -0.01 1.00 NA NA -0.52 NA NA ## oc NA NA NA NA NA NA NA NA ## expec NA NA NA NA NA NA NA NA ## selfp NA -0.10 -0.52 NA NA 1.00 NA NA ## mot NA NA NA NA NA NA NA NA ## achiev NA NA NA NA NA NA NA NA ## ## \$data[[10]] ## Loc stab pc oc expec selfp mot achiev ## Loc NA NA NA NA NA NA NA NA ## stab NA 1.00 -0.28 NA NA -0.29 NA NA ## pc NA -0.28 1.00 NA NA -0.26 NA NA ## oc NA NA NA NA NA NA NA NA ## expec NA NA NA NA NA NA NA NA ## selfp NA -0.29 -0.26 NA NA 1.00 NA NA ## mot NA NA NA NA NA NA NA NA ## achiev NA NA NA NA NA NA NA NA ## ## \$data[[11]] ## Loc stab pc oc expec selfp mot achiev ## Loc NA NA NA NA NA NA NA NA ## stab NA 1.00 NA NA NA NA NA -0.01 ## pc NA NA NA NA NA NA NA NA ## oc NA NA NA NA NA NA NA NA ## expec NA NA NA NA NA NA NA NA ## selfp NA NA NA NA NA NA NA NA ## mot NA NA NA NA NA NA NA NA ## achiev NA -0.01 NA NA NA NA NA 1.00 ## ## \$data[[12]] ## Loc stab pc oc expec selfp mot achiev ## Loc NA NA NA NA NA NA NA NA ## stab NA 1.00 NA NA NA NA NA -0.15 ## pc NA NA NA NA NA NA NA NA ## oc NA NA NA NA NA NA NA NA ## expec NA NA NA NA NA NA NA NA ## selfp NA NA NA NA NA NA NA NA

## mot NA NA NA NA NA NA NA NA ## achiev NA -0.15 NA NA NA NA NA 1.00 ## ## \$data[[13]] ## Loc stab pc oc expec selfp mot achiev ## Loc 1.00 0.11 0.70 -0.15 NA NA 0.13 0.29 ## stab 0.11 1.00 -0.05 0.37 NA NA -0.08 0.02 ## pc 0.70 -0.05 1.00 -0.24 NA NA 0.19 0.35 ## oc -0.15 0.37 -0.24 1.00 NA NA -0.27 -0.20 ## expec NA NA NA NA NA NA NA NA ## selfp NA NA NA NA NA NA NA NA ## mot 0.13 -0.08 0.19 -0.27 NA NA 1.00 0.22 ## achiev 0.29 0.02 0.35 -0.20 NA NA 0.22 1.00 ## ## \$data[[14]] ## Loc stab pc oc expec selfp mot achiev ## Loc NA NA NA NA NA NA NA NA ## stab NA 1.00 0.24 NA 0.36 0.03 0.28 NA ## pc NA 0.24 1.00 NA 0.29 0.08 0.25 NA ## oc NA NA NA NA NA NA NA NA ## expec NA 0.36 0.29 NA NA NA NA NA ## selfp NA 0.03 0.08 NA NA NA NA NA ## mot NA 0.28 0.25 NA NA NA NA NA ## achiev NA NA NA NA NA NA NA NA ## ## \$data[[15]] ## Loc stab pc oc expec selfp mot achiev ## Loc 1.00 NA NA NA NA -0.07 -0.34 0.25 ## stab NA NA NA NA NA NA NA NA ## pc NA NA NA NA NA NA NA NA ## oc NA NA NA NA NA NA NA NA ## expec NA NA NA NA NA NA NA NA ## selfp -0.07 NA NA NA NA 1.00 -0.13 -0.07 ## mot -0.34 NA NA NA NA -0.13 1.00 -0.23 ## achiev 0.25 NA NA NA NA -0.07 -0.23 1.00 ## ## \$data[[16]] ## Loc stab pc oc expec selfp mot achiev ## Loc 1.00 0.41 0.52 -0.11 NA 0.15 NA NA ## stab 0.41 1.00 0.19 0.27 NA 0.32 NA NA ## pc 0.52 0.19 1.00 -0.07 NA 0.24 NA NA ## oc -0.11 0.27 -0.07 1.00 NA 0.19 NA NA ## expec NA NA NA NA NA NA NA NA ## selfp 0.15 0.32 0.24 0.19 NA 1.00 NA NA ## mot NA NA NA NA NA NA NA NA ## achiev NA NA NA NA NA NA NA NA ## ## \$data[[17]] ## Loc stab pc oc expec selfp mot achiev ## Loc 1.00 0.12 0.63 0.02 NA 0.00 NA NA ## stab 0.12 1.00 -0.05 0.22 NA 0.21 NA NA ## pc 0.63 -0.05 1.00 0.05 NA 0.01 NA NA ## oc 0.02 0.22 0.05 1.00 NA 0.03 NA NA ## expec NA NA NA NA NA NA NA NA

## selfp 0.00 0.21 0.01 0.03 NA 1.00 NA NA ## mot NA NA NA NA NA NA NA NA ## achiev NA NA NA NA NA NA NA NA ## ## \$data[[18]] ## Loc stab pc oc expec selfp mot achiev ## Loc 1.00 0.12 0.75 NA NA NA 0.20 NA ## stab 0.12 1.00 -0.05 NA NA NA -0.17 NA ## pc 0.75 -0.05 1.00 NA NA NA 0.22 NA ## oc NA NA NA NA NA NA NA NA ## expec NA NA NA NA NA NA NA NA ## selfp NA NA NA NA NA NA NA NA ## mot 0.20 -0.17 0.22 NA NA NA 1.00 NA ## achiev NA NA NA NA NA NA NA NA ## ## \$data[[19]] ## Loc stab pc oc expec selfp mot achiev ## Loc 1.00 0.33 0.74 -0.52 NA NA NA -0.12 ## stab 0.33 1.00 0.17 -0.36 NA NA NA -0.36 ## pc 0.74 0.17 1.00 -0.61 NA NA NA 0.00 ## oc -0.52 -0.36 -0.61 1.00 NA NA NA 0.13 ## expec NA NA NA NA NA NA NA NA ## selfp NA NA NA NA NA NA NA NA ## mot NA NA NA NA NA NA NA NA ## achiev -0.12 -0.36 0.00 0.13 NA NA NA 1.00 ## ## \$data[[20]] ## Loc stab pc oc expec selfp mot achiev ## Loc 1.00 0.28 NA NA NA NA 0.00 NA ## stab 0.28 1.00 NA NA NA NA 0.17 NA ## pc NA NA NA NA NA NA NA NA ## oc NA NA NA NA NA NA NA NA ## expec NA NA NA NA NA NA NA NA ## selfp NA NA NA NA NA NA NA NA ## mot 0.00 0.17 NA NA NA NA 1.00 NA ## achiev NA NA NA NA NA NA NA NA ## ## \$data[[21]] ## Loc stab pc oc expec selfp mot achiev ## Loc 1.00 0.14 0.42 NA 0.06 NA 0.12 NA ## stab 0.14 1.00 -0.15 NA -0.21 NA -0.16 NA ## pc 0.42 -0.15 1.00 NA 0.23 NA 0.19 NA ## oc NA NA NA NA NA NA NA NA ## expec 0.06 -0.21 0.23 NA 1.00 NA 0.35 NA ## selfp NA NA NA NA NA NA NA NA ## mot 0.12 -0.16 0.19 NA 0.35 NA 1.00 NA ## achiev NA NA NA NA NA NA NA NA ## ## \$data[[22]] ## Loc stab pc oc expec selfp mot achiev ## Loc 1.00 0.26 0.42 -0.27 NA 0.20 NA 0.19 ## stab 0.26 1.00 0.05 0.08 NA 0.04 NA 0.21 ## pc 0.42 0.05 1.00 -0.32 NA 0.32 NA 0.14  $-0.27$  0.08  $-0.32$  1.00 NA  $-0.12$  NA 0.00

## expec NA NA NA NA NA NA NA NA ## selfp 0.20 0.04 0.32 -0.12 NA 1.00 NA 0.55 ## mot NA NA NA NA NA NA NA NA ## achiev 0.19 0.21 0.14 0.00 NA 0.55 NA 1.00 ## ## \$data[[23]] ## Loc stab pc oc expec selfp mot achiev ## Loc 1.000 0.441 0.556 -0.282 NA 0.284 NA 0.294 ## stab 0.441 1.000 0.330 0.044 NA 0.242 NA 0.199 ## pc 0.556 0.330 1.000 -0.311 NA 0.434 NA 0.489 ## oc -0.282 0.044 -0.311 1.000 NA -0.242 NA -0.184 ## expec NA NA NA NA NA NA NA NA ## selfp 0.284 0.242 0.434 -0.242 NA 1.000 NA 0.437 ## mot NA NA NA NA NA NA NA NA ## achiev 0.294 0.199 0.489 -0.184 NA 0.437 NA 1.000 ## ## \$data[[24]] ## Loc stab pc oc expec selfp mot achiev ## Loc NA NA NA NA NA NA NA NA ## stab NA NA NA NA NA NA NA NA ## pc NA NA 1.00 NA NA 0.52 0.35 0.38 ## oc NA NA NA NA NA NA NA NA ## expec NA NA NA NA NA NA NA NA ## selfp NA NA 0.52 NA NA 1.00 NA 0.41 ## mot NA NA 0.35 NA NA NA NA NA ## achiev NA NA 0.38 NA NA 0.41 NA 1.00 ## ## \$data[[25]] ## Loc stab pc oc expec selfp mot achiev ## Loc 1.000 -0.091 0.683 -0.137 NA -0.138 -0.004 NA ## stab -0.091 1.000 -0.160 0.292 NA 0.311 0.380 NA ## pc 0.683 -0.160 1.000 -0.143 NA -0.195 -0.091 NA ## oc -0.137 0.292 -0.143 1.000 NA 0.154 0.184 NA ## expec NA NA NA NA NA NA NA NA ## selfp -0.138 0.311 -0.195 0.154 NA 1.000 0.534 NA ## mot -0.004 0.380 -0.091 0.184 NA 0.534 1.000 NA ## achiev NA NA NA NA NA NA NA NA ## ## \$data[[26]] ## Loc stab pc oc expec selfp mot achiev ## Loc 1.00 -0.11 0.300 NA NA NA 0.010 NA ## stab -0.11 1.00 -0.220 NA NA NA 0.130 NA ## pc 0.30 -0.22 1.000 NA NA NA -0.002 NA ## oc NA NA NA NA NA NA NA NA ## expec NA NA NA NA NA NA NA NA ## selfp NA NA NA NA NA NA NA NA ## mot 0.01 0.13 -0.002 NA NA NA 1.000 NA ## achiev NA NA NA NA NA NA NA NA ## ## \$data[[27]] ## Loc stab pc oc expec selfp mot achiev ## Loc 1.000 -0.057 0.588 -0.562 NA NA -0.004 -0.054 ## stab -0.057 1.000 -0.270 -0.421 NA NA 0.001 0.014 ## pc 0.588 -0.270 1.000 -0.421 NA NA 0.016 0.041

## oc -0.562 -0.421 -0.421 1.000 NA NA 0.074 0.073 ## expec NA NA NA NA NA NA NA NA ## selfp NA NA NA NA NA NA NA NA ## mot -0.004 0.001 0.016 0.074 NA NA 1.000 0.277 ## achiev -0.054 0.014 0.041 0.073 NA NA 0.277 1.000 ## ## \$data[[28]] ## Loc stab pc oc expec selfp mot achiev ## Loc 1.000 0.424 0.773 -0.472 NA NA 0.296 0.037 ## stab 0.424 1.000 0.383 -0.079 NA NA 0.266 0.277 ## pc 0.773 0.383 1.000 -0.452 NA NA 0.266 -0.039 ## oc -0.472 -0.079 -0.452 1.000 NA NA -0.068 -0.020 ## expec NA NA NA NA NA NA NA NA ## selfp NA NA NA NA NA NA NA NA ## mot 0.296 0.266 0.266 -0.068 NA NA 1.000 0.277 ## achiev 0.037 0.277 -0.039 -0.020 NA NA 0.277 1.000 ## ## \$data[[29]] ## Loc stab pc oc expec selfp mot achiev ## Loc NA NA NA NA 0.03 -0.03 NA 0.02 ## stab NA NA NA NA -0.27 -0.22 NA -0.02 ## pc NA NA NA NA 0.19 0.23 NA 0.02 ## oc NA NA NA 1.00 -0.17 -0.06 NA 0.06 ## expec 0.03 -0.27 0.19 -0.17 1.00 0.53 NA 0.06 ## selfp -0.03 -0.22 0.23 -0.06 0.53 1.00 NA 0.40 ## mot NA NA NA NA NA NA NA NA ## achiev 0.02 -0.02 0.02 0.06 0.06 0.40 NA 1.00 ## ## \$data[[30]] ## Loc stab pc oc expec selfp mot achiev ## Loc NA NA NA NA 0.32 0.20 NA 0.08 ## stab NA NA NA NA 0.32 0.38 NA 0.01 ## pc NA NA NA NA 0.27 0.23 NA 0.03 ## oc NA NA NA 1.00 -0.09 -0.11 NA -0.13 ## expec 0.32 0.32 0.27 -0.09 1.00 0.45 NA -0.08 ## selfp 0.20 0.38 0.23 -0.11 0.45 1.00 NA 0.40 ## mot NA NA NA NA NA NA NA NA ## achiev 0.08 0.01 0.03 -0.13 -0.08 0.40 NA 1.00 ## ## \$data[[31]] ## Loc stab pc oc expec selfp mot achiev ## Loc NA NA NA NA NA NA NA 0.1890 ## stab NA NA NA NA NA NA NA 0.1913 ## pc NA NA 1.0000 NA NA NA NA 0.0089 ## oc NA NA NA NA NA NA NA NA ## expec NA NA NA NA NA NA NA NA ## selfp NA NA NA NA NA NA NA NA ## mot NA NA NA NA NA NA NA NA ## achiev 0.189 0.1913 0.0089 NA NA NA NA 1.0000 ## ## \$data[[32]] ## Loc stab pc oc expec selfp mot achiev ## Loc NA NA NA NA NA 0.348 NA NA ## stab NA NA NA NA NA 0.000 NA NA

## pc NA NA 1.000 NA NA 0.126 NA NA ## oc NA NA NA NA NA NA NA NA ## expec NA NA NA NA NA NA NA NA ## selfp 0.348 0 0.126 NA NA 1.000 NA NA ## mot NA NA NA NA NA NA NA NA ## achiev NA NA NA NA NA NA NA NA ## ## \$data[[33]] ## Loc stab pc oc expec selfp mot achiev ## Loc NA NA NA NA NA 0.333 NA NA ## stab NA NA NA NA NA 0.118 NA NA ## pc NA NA 1.000 NA NA 0.197 NA NA ## oc NA NA NA NA NA NA NA NA ## expec NA NA NA NA NA NA NA NA ## selfp 0.333 0.118 0.197 NA NA 1.000 NA NA ## mot NA NA NA NA NA NA NA NA ## achiev NA NA NA NA NA NA NA NA ## ## \$data[[34]] ## Loc stab pc oc expec selfp mot achiev ## Loc 1.00 -0.21 0.45 NA NA -0.37 0.13 NA ## stab -0.21 1.00 -0.25 NA NA 0.06 -0.37 NA ## pc 0.45 -0.25 1.00 NA NA 0.33 0.22 NA ## oc NA NA NA NA NA NA NA NA ## expec NA NA NA NA NA NA NA NA ## selfp -0.37 0.06 0.33 NA NA 1.00 0.15 NA ## mot 0.13 -0.37 0.22 NA NA 0.15 1.00 NA ## achiev NA NA NA NA NA NA NA NA ## ## \$data[[35]] ## Loc stab pc oc expec selfp mot achiev ## Loc NA NA NA NA NA NA NA NA ## stab NA 1.00 0.27 NA NA NA 0.10 NA ## pc NA 0.27 1.00 NA NA NA 0.61 NA ## oc NA NA NA NA NA NA NA NA ## expec NA NA NA NA NA NA NA NA ## selfp NA NA NA NA NA NA NA NA ## mot NA 0.10 0.61 NA NA NA 1.00 NA ## achiev NA NA NA NA NA NA NA NA ## ## \$data[[36]] ## Loc stab pc oc expec selfp mot achiev ## Loc NA NA NA NA NA NA -0.01 NA ## stab NA 1.00 NA NA NA NA -0.33 NA ## pc NA NA NA NA NA NA NA NA ## oc NA NA NA NA NA NA NA NA ## expec NA NA NA NA NA NA NA NA ## selfp NA NA NA NA NA NA NA NA ## mot -0.01 -0.33 NA NA NA NA 1.00 NA ## achiev NA NA NA NA NA NA NA NA ## ## \$data[[37]] ## Loc stab pc oc expec selfp mot achiev ## Loc 1.00 0.65 0.70 NA NA 0.32 NA NA

## stab 0.65 1.00 0.54 NA NA 0.41 NA NA ## pc 0.70 0.54 1.00 NA NA 0.43 NA NA ## oc NA NA NA NA NA NA NA NA ## expec NA NA NA NA NA NA NA NA ## selfp 0.32 0.41 0.43 NA NA 1.00 NA NA ## mot NA NA NA NA NA NA NA NA ## achiev NA NA NA NA NA NA NA NA ## ## \$data[[38]] ## Loc stab pc oc expec selfp mot achiev ## Loc NA NA NA NA NA NA NA NA ## stab NA 1.00 NA NA NA NA NA -0.21 ## pc NA NA NA NA NA NA NA NA ## oc NA NA NA NA NA NA NA NA ## expec NA NA NA NA NA NA NA NA ## selfp NA NA NA NA NA NA NA NA ## mot NA NA NA NA NA NA NA NA ## achiev NA -0.21 NA NA NA NA NA 1.00 ## ## \$data[[39]] ## Loc stab pc oc expec selfp mot achiev ## Loc 1.00 0.04 0.38 NA -0.03 NA NA NA ## stab 0.04 1.00 0.25 NA -0.57 NA NA NA ## pc 0.38 0.25 1.00 NA -0.25 NA NA NA ## oc NA NA NA NA NA NA NA NA ## expec -0.03 -0.57 -0.25 NA 1.00 NA NA NA ## selfp NA NA NA NA NA NA NA NA ## mot NA NA NA NA NA NA NA NA ## achiev NA NA NA NA NA NA NA NA ## ## \$data[[40]] ## Loc stab pc oc expec selfp mot achiev ## Loc 1.00 0.27 0.77 -0.25 0.01 NA NA NA ## stab 0.27 1.00 0.24 0.28 0.21 NA NA NA ## pc 0.77 0.24 1.00 -0.08 0.03 NA NA NA ## oc -0.25 0.28 -0.08 1.00 0.17 NA NA NA ## expec 0.01 0.21 0.03 0.17 1.00 NA NA NA ## selfp NA NA NA NA NA NA NA NA ## mot NA NA NA NA NA NA NA NA ## achiev NA NA NA NA NA NA NA NA ## ## \$data[[41]] ## Loc stab pc oc expec selfp mot achiev ## Loc 1.00 0.37 0.65 -0.54 0.06 NA NA NA ## stab 0.37 1.00 0.31 -0.14 0.35 NA NA NA ## pc 0.65 0.31 1.00 -0.40 0.32 NA NA NA ## oc -0.54 -0.14 -0.40 1.00 -0.02 NA NA NA ## expec 0.06 0.35 0.32 -0.02 1.00 NA NA NA ## selfp NA NA NA NA NA NA NA NA ## mot NA NA NA NA NA NA NA NA ## achiev NA NA NA NA NA NA NA NA ## ## \$data[[42]] ## Loc stab pc oc expec selfp mot achiev

## Loc 1.00 0.28 0.82 NA NA NA 0.17 0.23 ## stab 0.28 1.00 0.13 NA NA NA -0.05 0.32 ## pc 0.82 0.13 1.00 NA NA NA 0.22 0.31 ## oc NA NA NA NA NA NA NA NA ## expec NA NA NA NA NA NA NA NA ## selfp NA NA NA NA NA NA NA NA ## mot 0.17 -0.05 0.22 NA NA NA 1.00 0.23 ## achiev 0.23 0.32 0.31 NA NA NA 0.23 1.00 ## ## \$data[[43]] ## Loc stab pc oc expec selfp mot achiev ## Loc 1.00 NA NA NA 0.37 0.53 NA NA ## stab NA NA NA NA NA NA NA NA ## pc NA NA NA NA NA NA NA NA ## oc NA NA NA NA NA NA NA NA NA NA NA 1.00 0.74 NA NA ## selfp 0.53 NA NA NA 0.74 1.00 NA NA ## mot NA NA NA NA NA NA NA NA ## achiev NA NA NA NA NA NA NA NA ## ## \$data[[44]] ## Loc stab pc oc expec selfp mot achiev ## Loc NA 0.08 0.86 -0.60 NA NA NA NA ## stab 0.08 NA -0.18 -0.07 0.33 NA NA NA ## pc 0.86 -0.18 NA -0.45 NA NA NA NA ## oc -0.60 -0.07 -0.45 NA NA NA NA NA ## expec NA 0.33 NA NA 1.00 NA NA 0.18 ## selfp NA NA NA NA NA NA NA NA ## mot NA NA NA NA NA NA NA NA ## achiev NA NA NA NA 0.18 NA NA 1.00 ##  $##$  \$data  $[$ [45]] ## Loc stab pc oc expec selfp mot achiev ## Loc NA 0.090 0.75 -0.70 NA NA NA NA ## stab 0.09 NA -0.15 0.02 0.265 NA NA NA ## pc 0.75 -0.150 NA -0.52 NA NA NA NA ## oc -0.70 0.020 -0.52 NA NA NA NA NA ## expec NA 0.265 NA NA 1.000 NA NA 0.18 ## selfp NA NA NA NA NA NA NA NA ## mot NA NA NA NA NA NA NA NA ## achiev NA NA NA NA 0.180 NA NA 1.00 ## ## \$data[[46]] ## Loc stab pc oc expec selfp mot achiev ## Loc 1.00 0.02 0.22 NA NA NA -0.07 NA ## stab 0.02 1.00 -0.16 NA NA NA -0.05 NA ## pc 0.22 -0.16 1.00 NA NA NA 0.25 NA NA NA NA NA NA NA NA NA ## expec NA NA NA NA NA NA NA NA ## selfp NA NA NA NA NA NA NA NA ## mot -0.07 -0.05 0.25 NA NA NA 1.00 NA ## achiev NA NA NA NA NA NA NA NA ## ## \$data[[47]]

## Loc stab pc oc expec selfp mot achiev ## Loc 1.00 0.36 0.53 -0.03 NA NA 0.16 NA ## stab 0.36 1.00 0.11 -0.05 NA NA 0.01 NA ## pc 0.53 0.11 1.00 0.05 NA NA 0.26 NA ## oc -0.03 -0.05 0.05 1.00 NA NA 0.05 NA ## expec NA NA NA NA NA NA NA NA ## selfp NA NA NA NA NA NA NA NA ## mot 0.16 0.01 0.26 0.05 NA NA 1.00 NA ## achiev NA NA NA NA NA NA NA NA ## ## \$data[[48]] ## Loc stab pc oc expec selfp mot achiev ## Loc 1.00 NA NA NA NA 0.10 0.16 0.02 ## stab NA NA NA NA NA NA NA NA ## pc NA NA NA NA NA NA NA NA NA NA NA NA ## expec NA NA NA NA NA NA NA NA ## selfp 0.10 NA NA NA NA 1.00 0.19 0.07 ## mot 0.16 NA NA NA NA 0.19 1.00 0.11 ## achiev 0.02 NA NA NA NA 0.07 0.11 1.00 ## ## \$data[[49]] ## Loc stab pc oc expec selfp mot achiev ## Loc 1.00 0.65 0.78 -0.45 0.03 NA 0.06 NA  $0.65$  1.00 0.58 -0.18 0.21 NA 0.31 NA ## pc 0.78 0.58 1.00 -0.37 0.19 NA 0.17 NA ## oc -0.45 -0.18 -0.37 1.00 0.03 NA 0.06 NA ## expec 0.03 0.21 0.19 0.03 1.00 NA 0.67 NA ## selfp NA NA NA NA NA NA NA NA ## mot 0.06 0.31 0.17 0.06 0.67 NA 1.00 NA ## achiev NA NA NA NA NA NA NA NA ## ## \$data[[50]] ## Loc stab pc oc expec selfp mot achiev ## Loc NA NA NA NA 0.0690 NA -0.087 NA ## stab NA NA NA NA 0.0710 NA -0.025 NA ## pc NA NA 1.0000 NA 0.0829 NA 0.148 NA ## oc NA NA NA NA NA NA NA NA ## expec 0.069 0.071 0.0829 NA NA NA NA NA ## selfp NA NA NA NA NA NA NA NA ## mot -0.087 -0.025 0.1480 NA NA NA 1.000 NA ## achiev NA NA NA NA NA NA NA NA ## ## \$data[[51]] ## Loc stab pc oc expec selfp mot achiev ## Loc NA NA NA NA 0.0390 NA -0.028 NA ## stab NA NA NA NA 0.1600 NA -0.047 NA NA NA 1.0000 NA 0.0551 NA 0.102 NA ## oc NA NA NA NA NA NA NA NA ## expec 0.039 0.160 0.0551 NA NA NA NA NA ## selfp NA NA NA NA NA NA NA NA ## mot -0.028 -0.047 0.1020 NA NA NA 1.000 NA ## achiev NA NA NA NA NA NA NA NA ##

## \$data[[52]] ## Loc stab pc oc expec selfp mot achiev ## Loc 1.00 0.51 0.34 0.13 NA 0.39 NA NA ## stab 0.51 1.00 0.24 -0.06 NA 0.43 NA NA ## pc 0.34 0.24 1.00 0.19 NA 0.13 NA NA ## oc 0.13 -0.06 0.19 1.00 NA 0.07 NA NA ## expec NA NA NA NA NA NA NA NA ## selfp 0.39 0.43 0.13 0.07 NA 1.00 NA NA ## mot NA NA NA NA NA NA NA NA ## achiev NA NA NA NA NA NA NA NA ## ## \$data[[53]] ## Loc stab pc oc expec selfp mot achiev ## Loc 1.00 0.37 NA NA -0.06 0.21 -0.03 0.01 ## stab 0.37 1.00 NA NA 0.00 -0.14 -0.09 -0.08 ## pc NA NA NA NA NA NA NA NA ## oc NA NA NA NA NA NA NA NA ## expec -0.06 0.00 NA NA 1.00 0.55 -0.09 0.54 ## selfp 0.21 -0.14 NA NA 0.55 1.00 0.09 0.40 ## mot -0.03 -0.09 NA NA -0.09 0.09 1.00 0.79 ## achiev 0.01 -0.08 NA NA 0.54 0.40 0.79 1.00 ## ## \$data[[54]] ## Loc stab pc oc expec selfp mot achiev ## Loc 1.00 0.40 0.23 0.84 -0.14 NA 0.32 NA ## stab 0.40 1.00 0.32 0.04 0.23 NA 0.15 NA ## pc 0.23 0.32 1.00 0.34 0.12 NA -0.10 NA ## oc 0.84 0.04 0.34 1.00 -0.05 NA -0.03 NA ## expec -0.14 0.23 0.12 -0.05 NA NA NA NA ## selfp NA NA NA NA NA NA NA NA ## mot 0.32 0.15 -0.10 -0.03 NA NA 1.00 NA ## achiev NA NA NA NA NA NA NA NA ## ## \$data[[55]] ## Loc stab pc oc expec selfp mot achiev ## Loc NA NA NA NA NA 0.131 NA NA ## stab NA NA NA NA NA 0.170 NA NA ## pc NA NA NA NA NA 0.122 NA NA NA 1.000 NA 0.098 NA NA ## expec NA NA NA NA NA NA NA NA ## selfp 0.131 0.17 0.122 0.098 NA 1.000 NA NA ## mot NA NA NA NA NA NA NA NA ## achiev NA NA NA NA NA NA NA NA ## ## \$data[[56]] ## Loc stab pc oc expec selfp mot achiev ## Loc NA NA NA NA NA NA NA 0.397 ## stab NA NA NA NA NA NA NA 0.221 ## pc NA NA NA NA NA NA NA 0.297 ## oc NA NA NA 1.000 NA NA NA -0.274 ## expec NA NA NA NA NA NA NA NA ## selfp NA NA NA NA NA NA NA NA ## mot NA NA NA NA NA NA NA NA ## achiev 0.397 0.221 0.297 -0.274 NA NA NA 1.000

```
##
## $data[[57]]
## Loc stab pc oc expec selfp mot achiev
## Loc NA NA NA NA NA NA NA 0.154
## stab NA NA NA NA NA NA NA 0.290
## pc NA NA NA NA NA NA NA 0.262
## oc NA NA NA 1.000 NA NA NA 0.058
## expec NA NA NA NA NA NA NA NA
## selfp NA NA NA NA NA NA NA NA
## mot NA NA NA NA NA NA NA NA
## achiev 0.154 0.29 0.262 0.058 NA NA NA 1.000
##
##
## $n
## [1] 20 20 58 62 147 161 142 142 46 51 301 301 389 100 162
## [16] 130 174 479 48 84 125 500 192 297 153 110 123 123 149 175
## [31] 1601 28 28 189 80 90 85 3348 196 162 162 176 198 585 621
## [46] 304 793 549 105 102 102 81 140 148 71 96 209
##
## $evval
## [1] -1 1 -1 1 -1 1 -1 1 -1 1 -1 -1 -1 1 1 1 1 -1 -1 1 -1 1 1 1 -1
## [26] -1 -1 1 -1 1 1 -1 1 -1 -1 -1 1 -1 -1 -1 1 1 1 1 1 1 1 1 1 -1
## [51] 1 1 1 1 1 1 1
#### Check correlation matrices for positive definiteness ####
pd_check <- is.pd(mydata$data)
sum(!is.na(pd_check))
## [1] 57
pd_check
## [1] TRUE TRUE TRUE TRUE TRUE TRUE TRUE TRUE TRUE TRUE TRUE TRUE
## [13] TRUE TRUE TRUE TRUE TRUE TRUE TRUE TRUE TRUE TRUE TRUE TRUE
## [25] TRUE TRUE TRUE TRUE TRUE TRUE TRUE TRUE TRUE TRUE TRUE TRUE
## [37] TRUE TRUE TRUE TRUE TRUE TRUE TRUE TRUE TRUE TRUE TRUE TRUE
## [49] TRUE TRUE TRUE TRUE FALSE TRUE TRUE TRUE TRUE
#### Exclude non positive matrix (53) ####
mydata2 <- mydata$data[-c(53)]
mydata2.n <- mydata$n[-c(53)]
mydata2.evval<-mydata$evval[-c(53)]
mydata2 <- list(data=mydata2, n=mydata2.n,evval=mydata2.evval)
#### Missing data pattern ####
pattern.n(mydata2$data,mydata2.n)
## Loc stab pc oc expec selfp mot achiev
## Loc 6408 6705 6621 4957 2052 3332 4734 4920
## stab 6705 10100 7182 4957 3160 2904 4203 8159
## pc 6621 7182 8134 4957 1954 3201 4326 4506
## oc 4957 4957 4957 4451 1329 2093 2262 2432
## expec 2052 3160 1954 1329 2906 950 658 1958
## selfp 3332 2904 3201 2093 950 4010 1481 2452
## mot 4734 4203 4326 2262 658 1481 4814 1950
## achiev 4920 8159 4506 2432 1958 2452 1950 10373
```
## **pattern.na**(mydata2**\$**data,show.na = T)

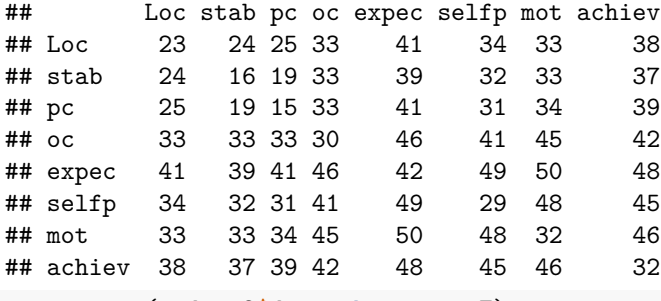

**pattern.na**(mydata2**\$**data,show.na = F)

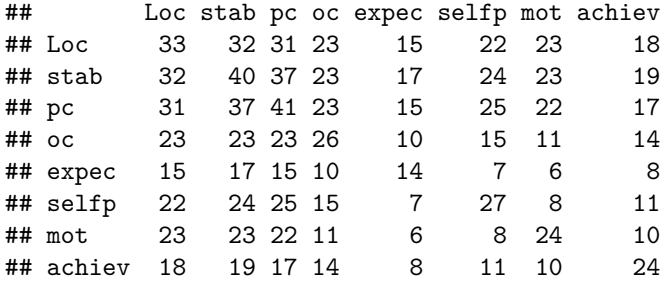

*###################### OMASEM* TEST *DATA PREPARATION ##############################*

*#Convert correlation matrices into a dataframe* my.df<-**Cor2DataFrame**(mydata2**\$**data,mydata2**\$**n,acov="weighted") *#Add the unstandardized moderator to the data* my.df**\$**data<-**data.frame**(my.df**\$**data,evval=mydata2**\$**evval,check.names = F) *##head(my.df)##*

*## Display the pairwise no. of studies* **pattern.na**(my.df, show.na=FALSE, type="osmasem")

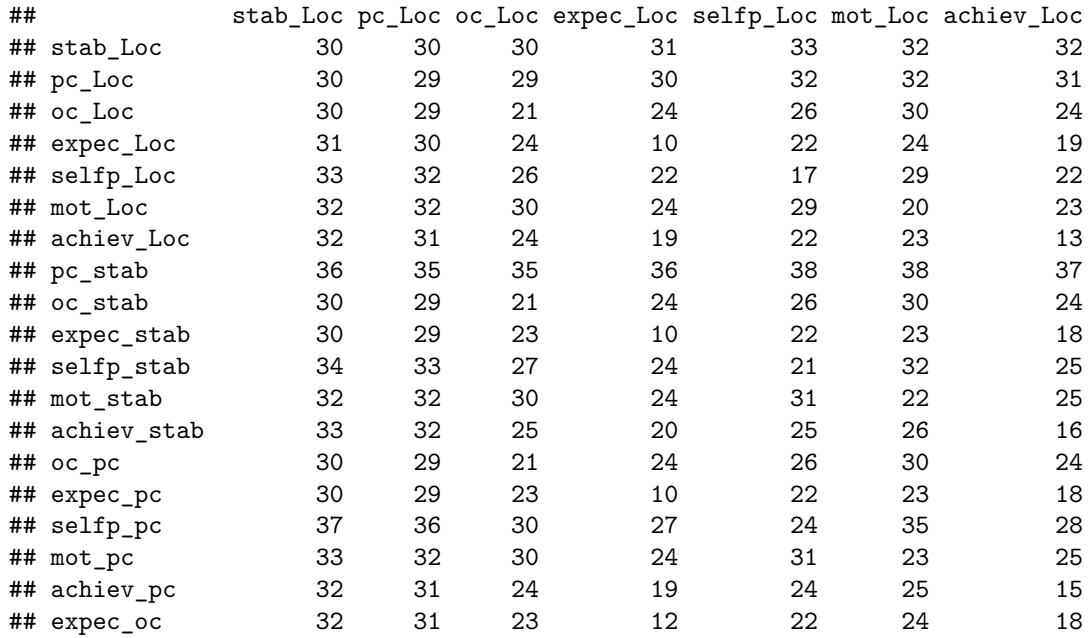

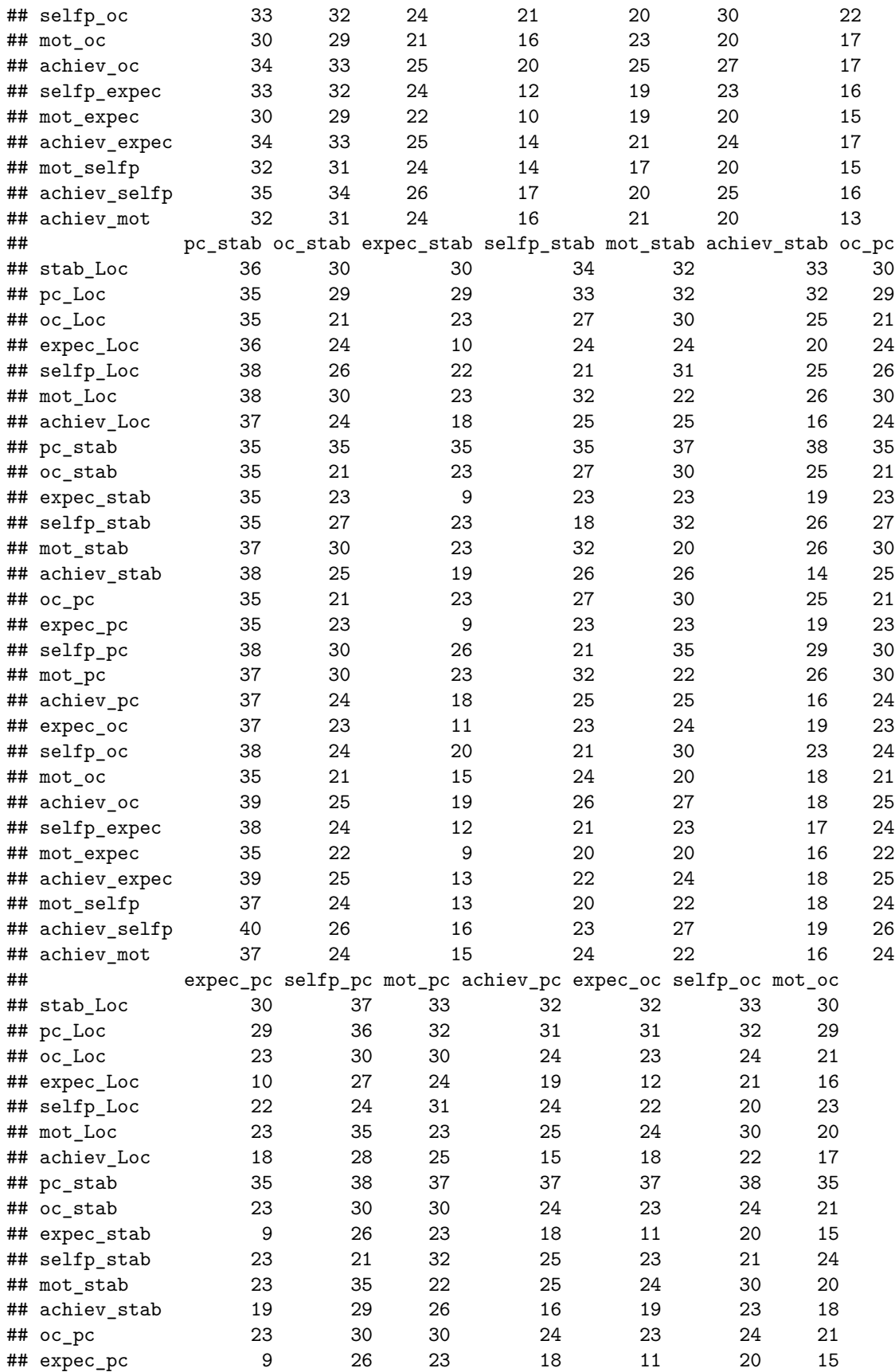

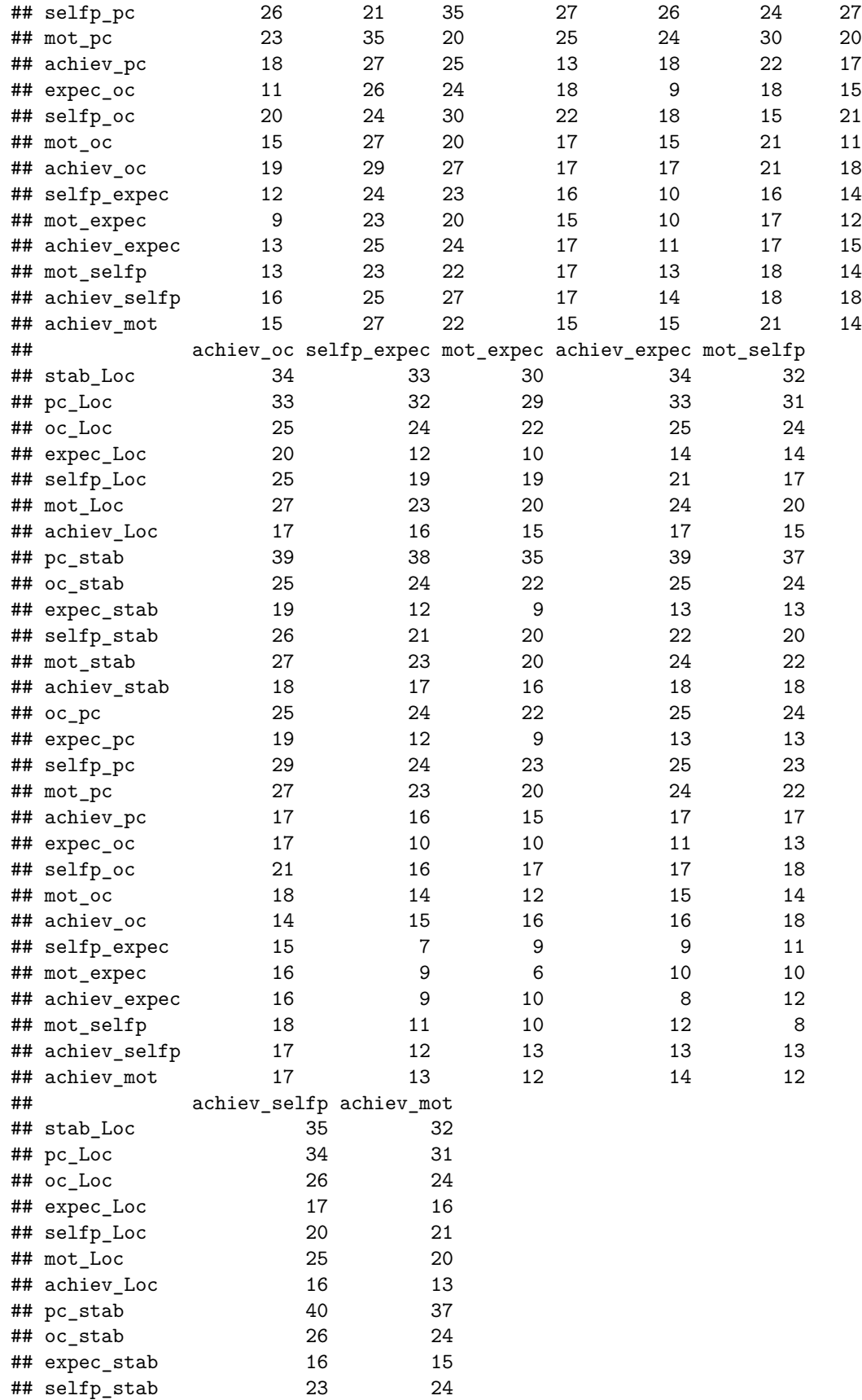

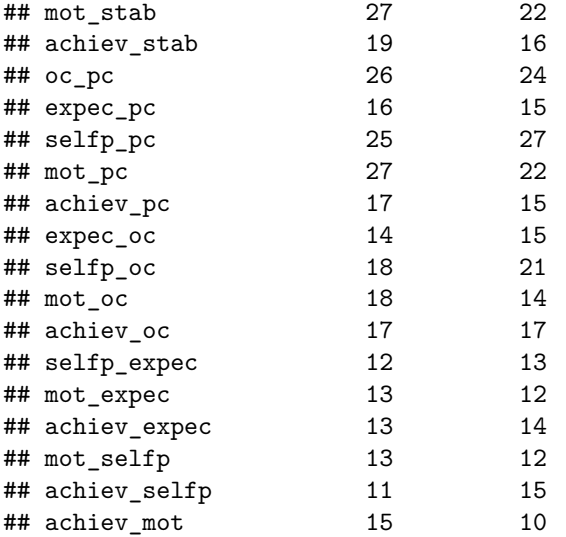

**pattern.na**(my.df, show.na=TRUE, type=**c**("osmasem"))

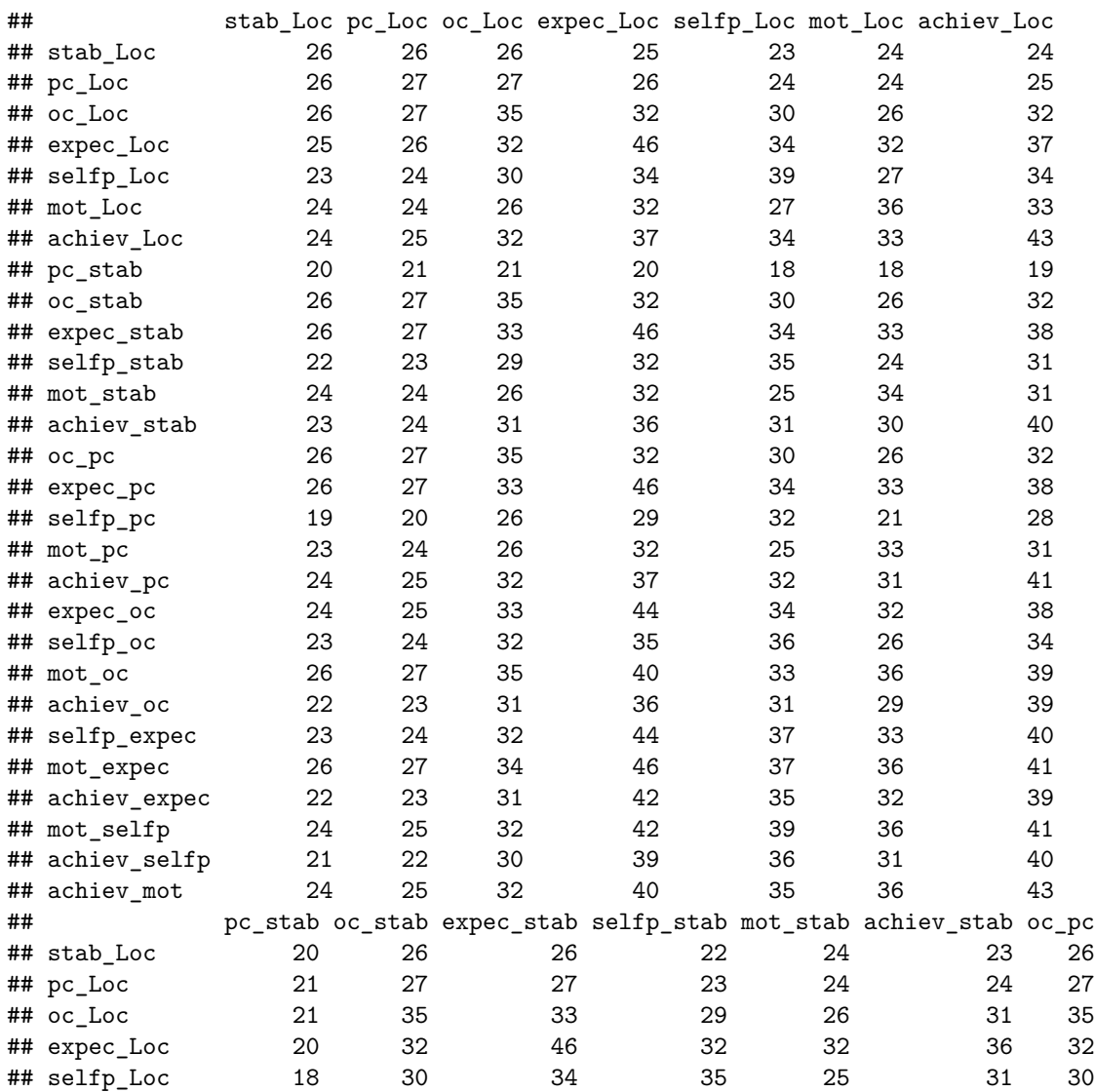

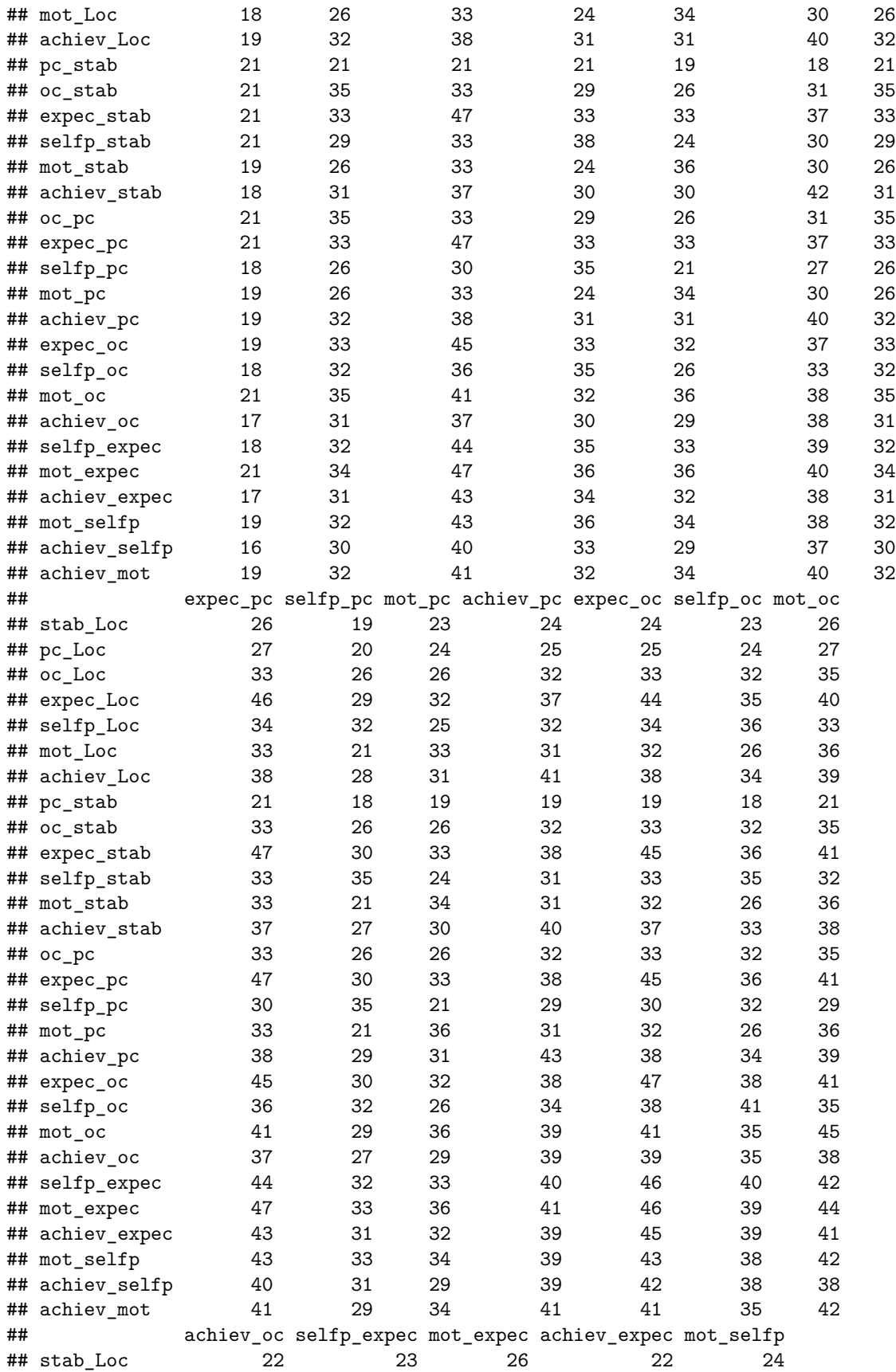

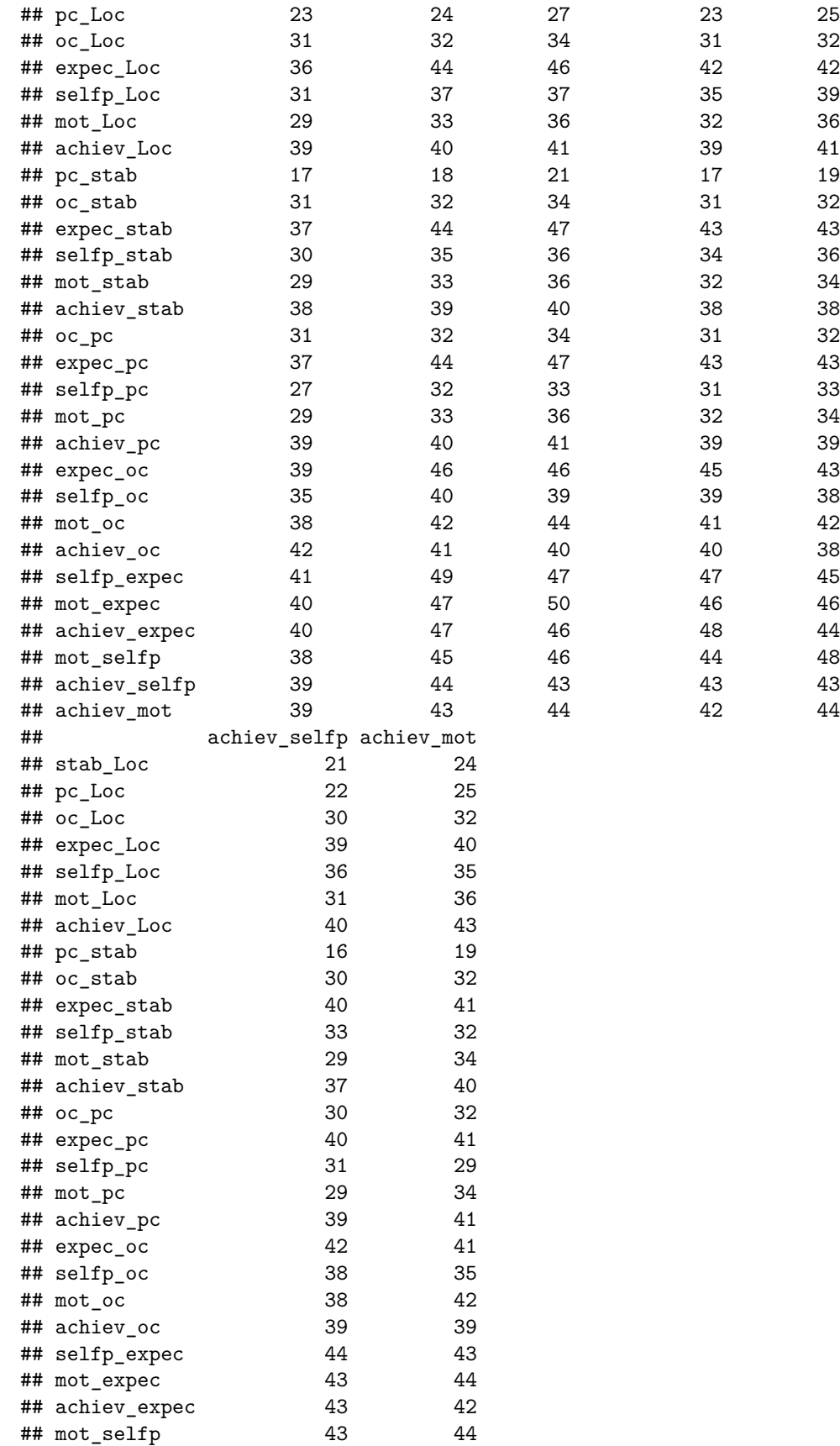

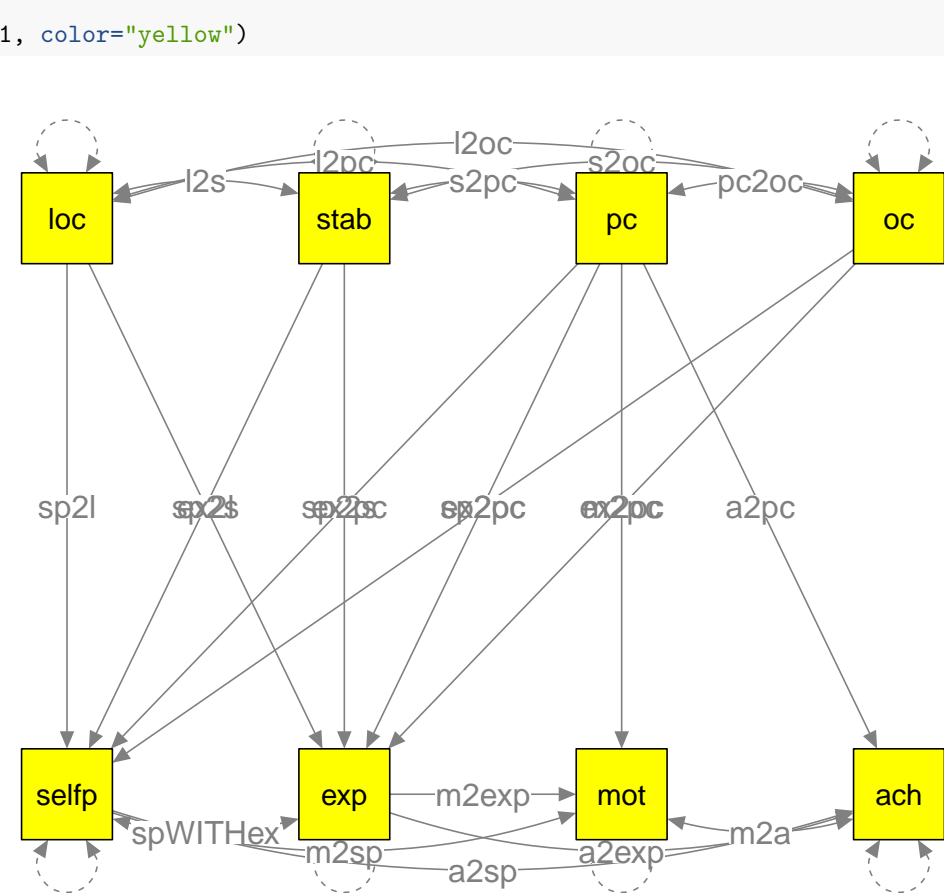

```
plot(model1, color="yellow")
```

```
## achiev_selfp 45 41
## achiev_mot 41 46
####### SATURATED model with 4 dimensions & 2 outcomes ####
model1<-'
loc~~l2s*stab
loc~~l2pc*pc
loc~~l2oc*oc
stab~~s2pc*pc
stab~~s2oc*oc
pc~~pc2oc*oc
selfp~~spWITHex*exp
mot~~m2a*ach
selfp ~ sp2l*loc + sp2s*stab + sp2pc*pc + sp2oc*oc
exp ~ ex2l*loc + ex2s*stab + ex2pc*pc + ex2oc*oc
mot ~ m2pc*pc + m2sp*selfp + m2exp*exp
ach ~ a2pc*pc + a2sp*selfp + a2exp*exp
loc~~ 1*loc
stab~~ 1*stab
pc~~ 1*pc
oc~~ 1*oc'
```

```
22
```
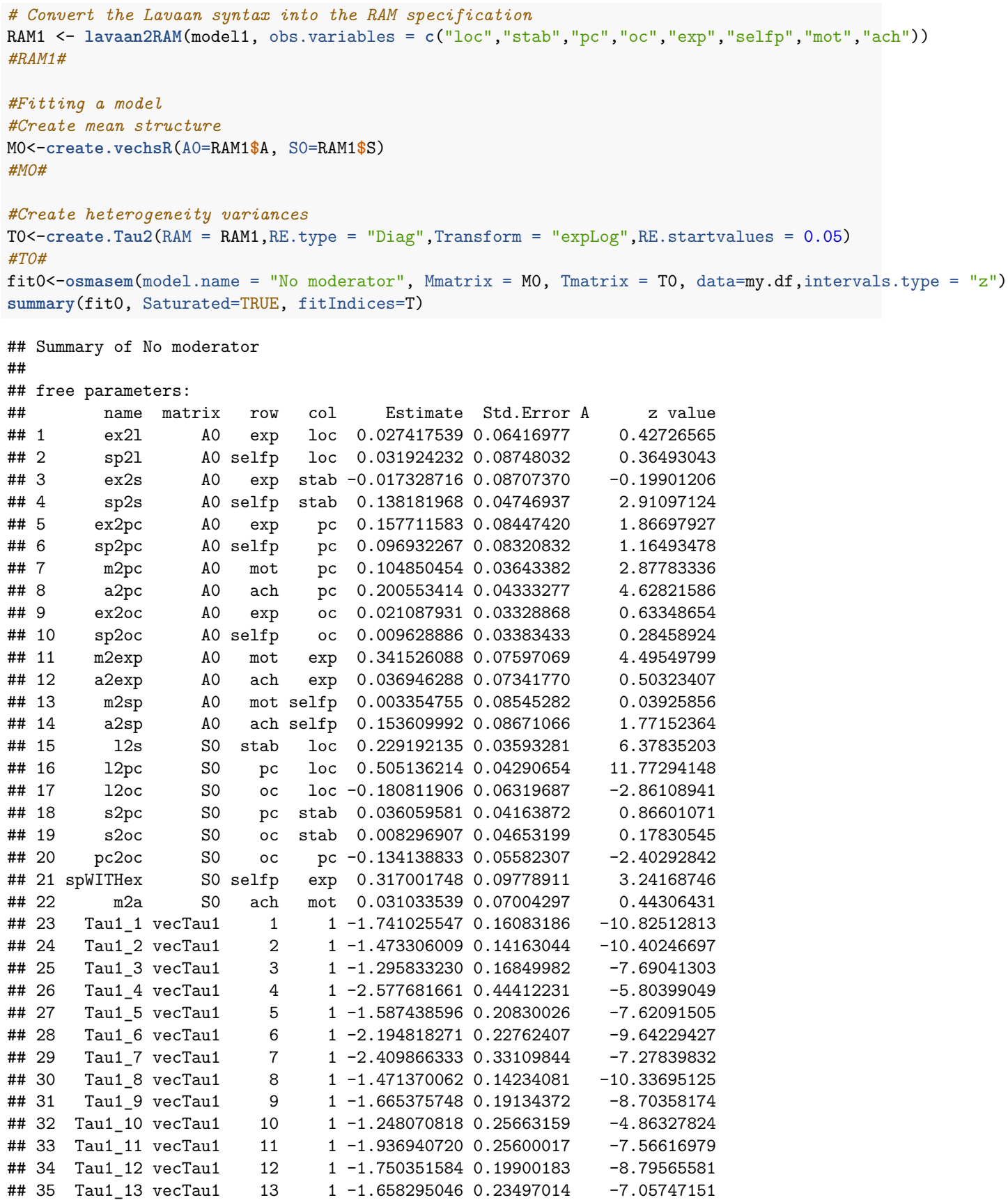

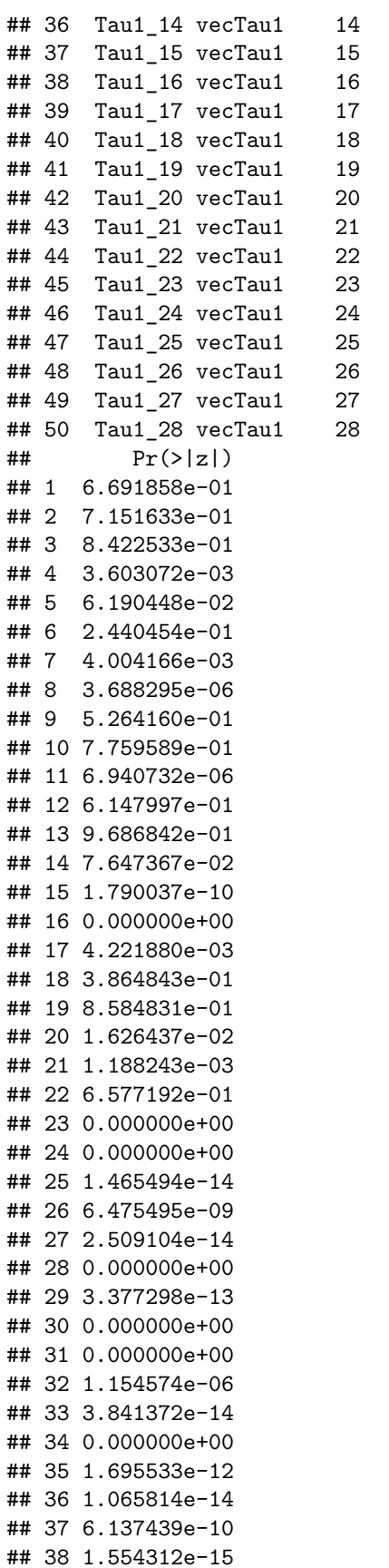

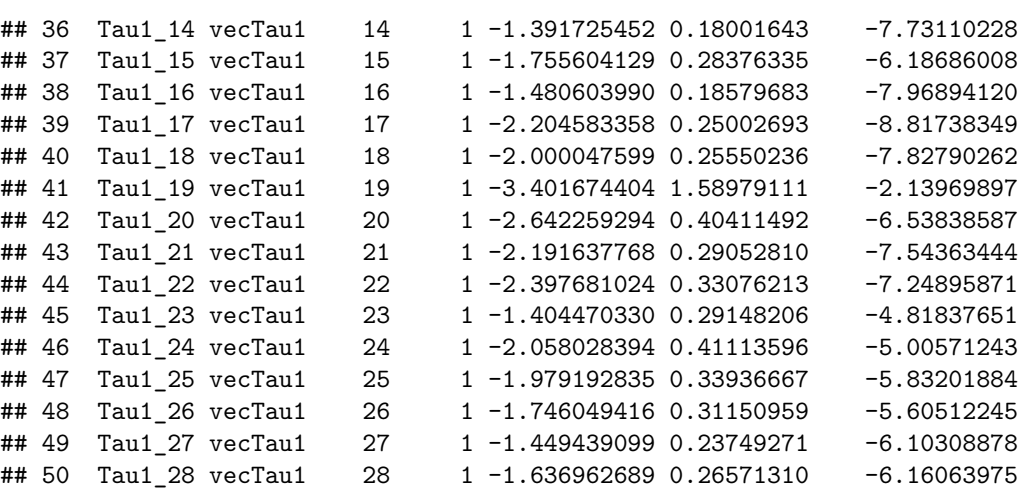

```
## 39 0.000000e+00
## 40 4.884981e-15
## 41 3.237910e-02
## 42 6.218626e-11
## 43 4.574119e-14
## 44 4.198863e-13
## 45 1.447311e-06
## 46 5.565580e-07
## 47 5.476073e-09
## 48 2.081078e-08
## 49 1.040380e-09
## 50 7.245164e-10
##
## Model Statistics:
## | Parameters | Degrees of Freedom | Fit (-2lnL units)
## Model: 50 390 -178.326519
## Saturated: 56 384 -182.232896
## Independence: 28 412 3.184963
## Number of observations/statistics: 15073/440
##
## chi-square: <U+03C7>2 ( df=6 ) = 3.906377, p = 0.6893446
## Information Criteria:
## | df Penalty | Parameters Penalty | Sample-Size Adjusted
## AIC: -958.3265 -78.32652 -77.98702
## BIC: -3930.3841 302.70650 143.81044
## CFI: 1.0133
## TLI: 1.062066 (also known as NNFI)
## RMSEA: 0 *(Non-centrality parameter is negative) [95% CI (0, 0.0095112)]
## Prob(RMSEA <= 0.05): 1
## timestamp: 2020-09-08 10:01:40
## Wall clock time: 43.70648 secs
## optimizer: SLSQP
## OpenMx version number: 2.18.1
## Need help? See help(mxSummary)
osmasemSRMR(fit0)
## [1] 0.01354376
coef(fit0)
## ex2l sp2l ex2s sp2s ex2pc sp2pc
## 0.027417539 0.031924232 -0.017328716 0.138181968 0.157711583 0.096932267
## m2pc a2pc ex2oc sp2oc m2exp a2exp
## 0.104850454 0.200553414 0.021087931 0.009628886 0.341526088 0.036946288
## m2sp a2sp l2s l2pc l2oc s2pc
## 0.003354755 0.153609992 0.229192135 0.505136214 -0.180811906 0.036059581
## s2oc pc2oc spWITHex m2a
## 0.008296907 -0.134138833 0.317001748 0.031033539
VarCorr(fit0)
```
## Tau2\_1 Tau2\_2 Tau2\_3 Tau2\_4 Tau2\_5 Tau2\_6 ## Tau2\_1 0.03074429 0.00000000 0.00000000 0.000000000 0.00000000 0.00000000 ## Tau2\_2 0.00000000 0.05251733 0.00000000 0.000000000 0.00000000 0.00000000 ## Tau2\_3 0.00000000 0.00000000 0.07489513 0.000000000 0.00000000 0.00000000

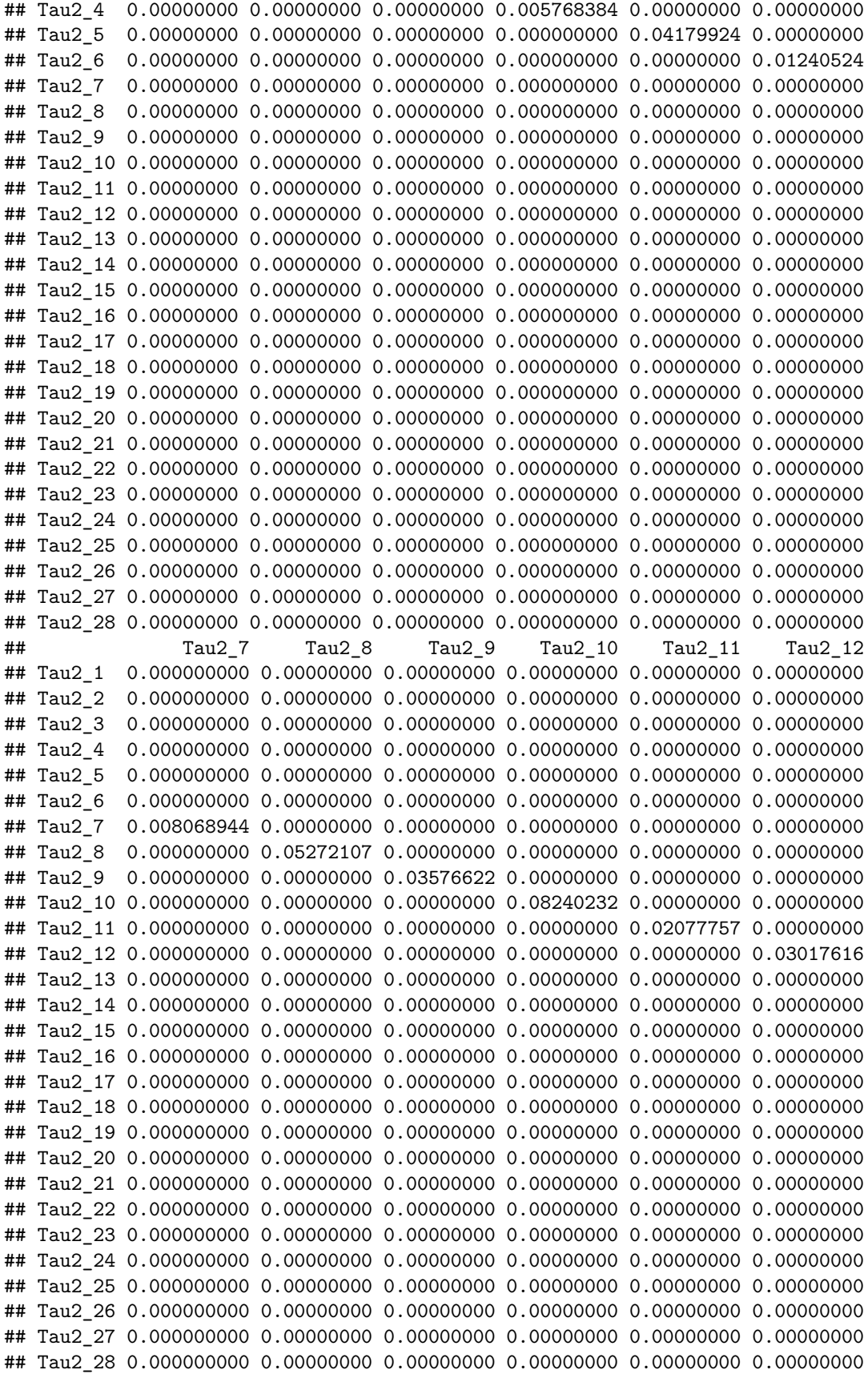

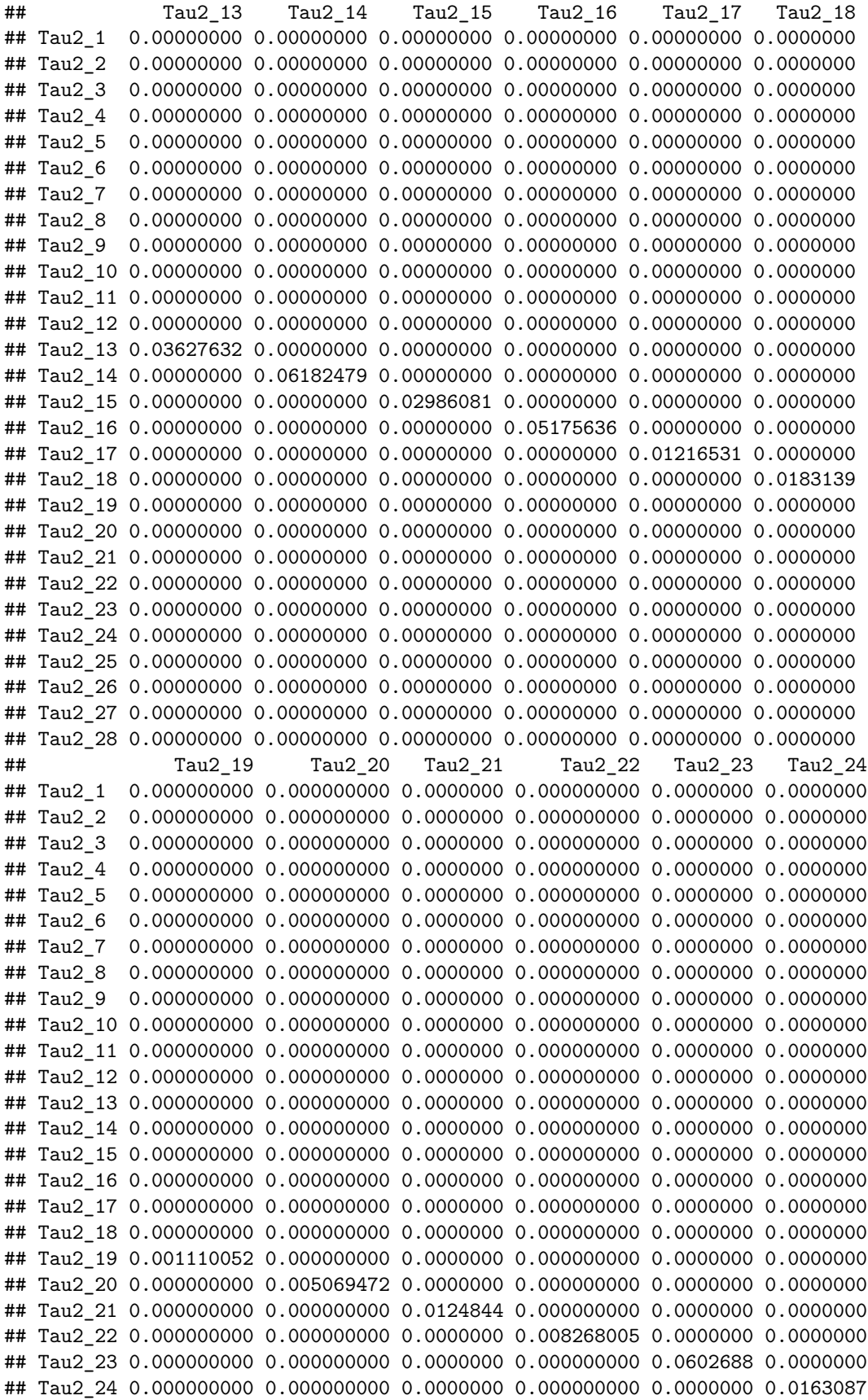

## Tau2\_25 0.000000000 0.000000000 0.0000000 0.000000000 0.0000000 0.0000000 ## Tau2\_26 0.000000000 0.000000000 0.0000000 0.000000000 0.0000000 0.0000000 ## Tau2\_27 0.000000000 0.000000000 0.0000000 0.000000000 0.0000000 0.0000000 ## Tau2\_28 0.000000000 0.000000000 0.0000000 0.000000000 0.0000000 0.0000000 ## Tau2\_25 Tau2\_26 Tau2\_27 Tau2\_28 ## Tau2\_1 0.00000000 0.00000000 0.00000000 0.00000000 ## Tau2\_2 0.00000000 0.00000000 0.00000000 0.00000000 ## Tau2\_3 0.00000000 0.00000000 0.00000000 0.00000000 ## Tau2\_4 0.00000000 0.00000000 0.00000000 0.00000000 ## Tau2\_5 0.00000000 0.00000000 0.00000000 0.00000000 ## Tau2\_6 0.00000000 0.00000000 0.00000000 0.00000000 ## Tau2\_7 0.00000000 0.00000000 0.00000000 0.00000000 ## Tau2\_8 0.00000000 0.00000000 0.00000000 0.00000000 ## Tau2\_9 0.00000000 0.00000000 0.00000000 0.00000000 ## Tau2\_10 0.00000000 0.00000000 0.00000000 0.00000000 ## Tau2\_11 0.00000000 0.00000000 0.00000000 0.00000000 ## Tau2\_12 0.00000000 0.00000000 0.00000000 0.00000000 ## Tau2\_13 0.00000000 0.00000000 0.00000000 0.00000000 ## Tau2\_14 0.00000000 0.00000000 0.00000000 0.00000000 ## Tau2\_15 0.00000000 0.00000000 0.00000000 0.00000000 ## Tau2\_16 0.00000000 0.00000000 0.00000000 0.00000000 ## Tau2\_17 0.00000000 0.00000000 0.00000000 0.00000000 ## Tau2\_18 0.00000000 0.00000000 0.00000000 0.00000000 ## Tau2\_19 0.00000000 0.00000000 0.00000000 0.00000000 ## Tau2\_20 0.00000000 0.00000000 0.00000000 0.00000000 ## Tau2\_21 0.00000000 0.00000000 0.00000000 0.00000000 ## Tau2\_22 0.00000000 0.00000000 0.00000000 0.00000000 ## Tau2\_23 0.00000000 0.00000000 0.00000000 0.00000000 ## Tau2\_24 0.00000000 0.00000000 0.00000000 0.00000000 ## Tau2\_25 0.01909391 0.00000000 0.00000000 0.00000000 ## Tau2\_26 0.00000000 0.03043692 0.00000000 0.00000000 ## Tau2\_27 0.00000000 0.00000000 0.05508498 0.00000000 ## Tau2\_28 0.00000000 0.00000000 0.00000000 0.03785753 *# Residual variances* Sres <- fit0**\$**mx.fit**\$**algebras**\$**Smatrix**\$**result Sres <- **as.matrix**(**diag**(Sres)) **dimnames**(Sres) <- **list**(varnames,'(residual) variance') **round**(Sres,4) ## (residual) variance ## Loc 1.0000 ## stab 1.0000 ## pc 1.0000 ## oc 1.0000 ## expec 0.9708 ## selfp 0.9646 ## mot 0.8595 ## achiev 0.9213 *####################### OSMASEM With MODERAtoR ################ ##### Moderator on the A matrix: event valence ####* Ax<-**matrix**(**c**(0,0,0,0,0,0,0,0, 0,0,0,0,0,0,0,0,

0,0,0,0,0,0,0,0,

```
0,0,0,0,0,0,0,0,
  "0*data.evval","0*data.evval","0*data.evval","0*data.evval",0,0,0,0,
 "0*data.evval","0*data.evval","0*data.evval","0*data.evval",0,0,0,0,
 0,0,"0*data.evval",0,"0*data.evval","0*data.evval",0,0,
  0,0,"0*data.evval",0,"0*data.evval","0*data.evval",0,0),
nrow=8,ncol=8,byrow=TRUE)
```
## *#Ax#*

```
M1<-create.vechsR(A0=RAM1$A, S0=RAM1$S,Ax=Ax)
#M1#
fit1<-osmasem(model.name = "evval",Mmatrix = M1,Tmatrix = T0,
                data=my.df)
```
**summary**(fit1)

## Summary of evval ##

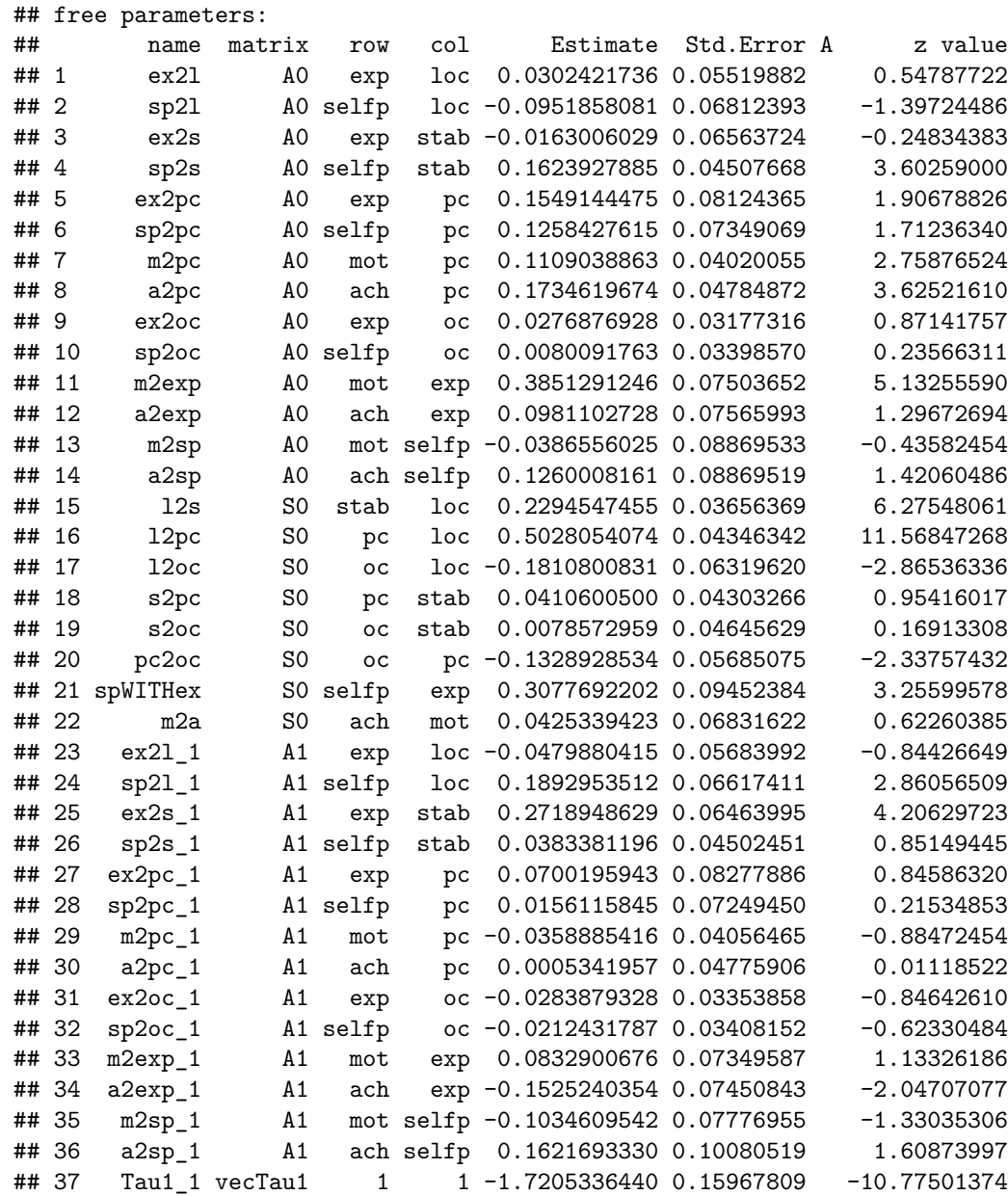

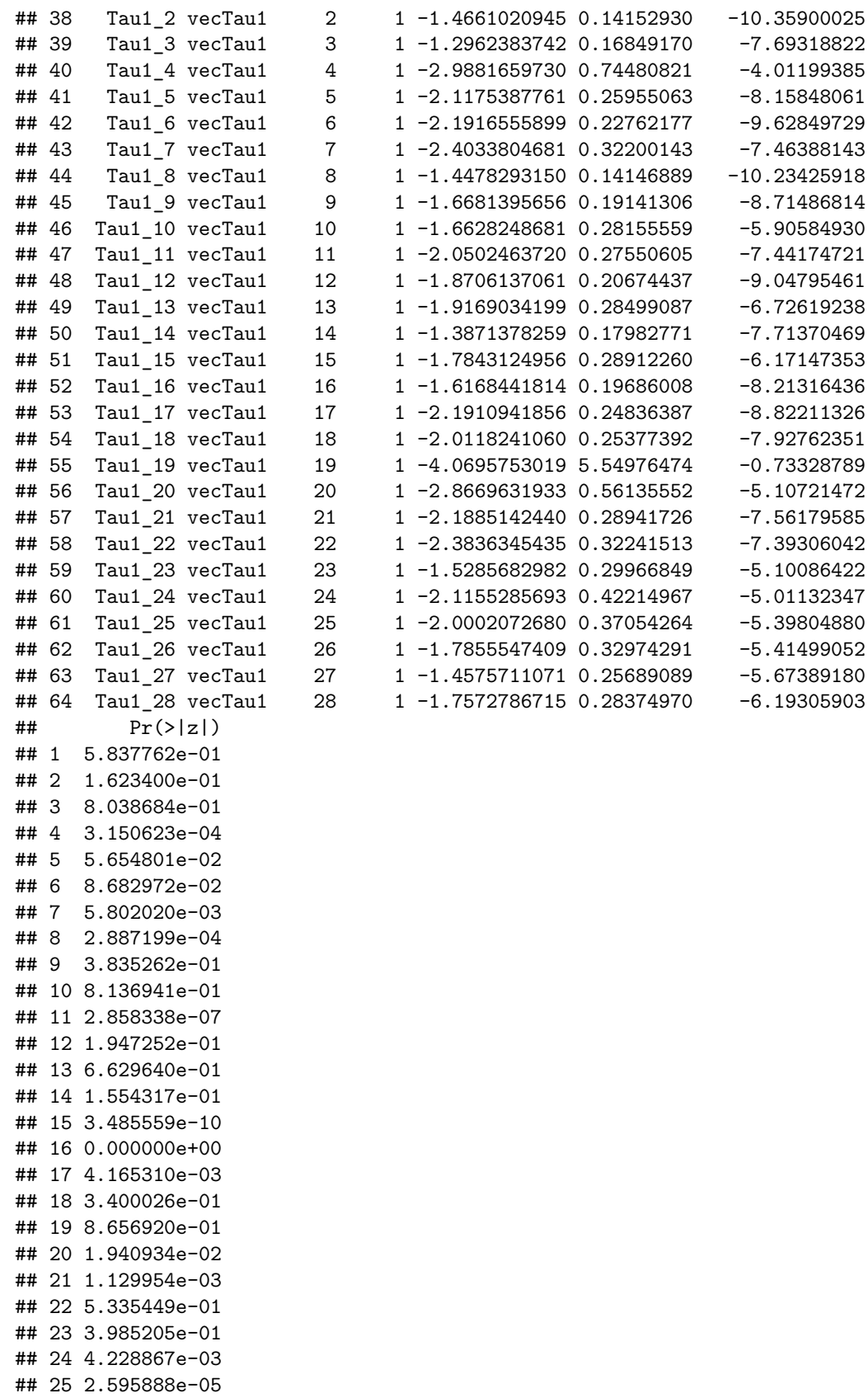

## 26 3.944947e-01

```
## 27 3.976291e-01
## 28 8.294956e-01
## 29 3.763052e-01
## 30 9.910757e-01
## 31 3.973151e-01
## 32 5.330842e-01
## 33 2.571043e-01
## 34 4.065114e-02
## 35 1.834020e-01
## 36 1.076732e-01
## 37 0.000000e+00
## 38 0.000000e+00
## 39 1.443290e-14
## 40 6.020807e-05
## 41 4.440892e-16
## 42 0.000000e+00
## 43 8.393286e-14
## 44 0.000000e+00
## 45 0.000000e+00
## 46 3.508346e-09
## 47 9.925394e-14
## 48 0.000000e+00
## 49 1.741607e-11
## 50 1.221245e-14
## 51 6.765646e-10
## 52 2.220446e-16
## 53 0.000000e+00
## 54 2.220446e-15
## 55 4.633829e-01
## 56 3.269422e-07
## 57 3.974598e-14
## 58 1.434408e-13
## 59 3.381061e-07
## 60 5.405696e-07
## 61 6.736954e-08
## 62 6.129195e-08
## 63 1.395893e-08
## 64 5.900762e-10
##
## Model Statistics:
## | Parameters | Degrees of Freedom | Fit (-2lnL units)
## Model: 64 376 -228.5524
## Saturated: 434 6 NA
## Independence: 56 384 NA
## Number of observations/statistics: 15073/440
##
## Information Criteria:
## | df Penalty | Parameters Penalty | Sample-Size Adjusted
## AIC: -980.5524 -100.5524 -99.99806
## BIC: -3845.9207 387.1698 183.78288
## To get additional fit indices, see help(mxRefModels)
## timestamp: 2020-09-08 10:04:00
## Wall clock time: 75.71973 secs
## optimizer: SLSQP
```

```
## OpenMx version number: 2.18.1
## Need help? See help(mxSummary)
anova(fit1,fit0)
## base comparison ep minus2LL df AIC diffLL diffdf p
## 1 evval <NA> 64 -228.5524 376 -980.5524 NA NA NA
## 2 evval No moderator 50 -178.3265 390 -958.3265 50.22591 14 5.596576e-06
## Moderator on the S matrix : event valence ####
Sx<-matrix(c(0,"0*data.evval","0*data.evval","0*data.evval",0,0,0,0,
            "0*data.evval",0,"0*data.evval","0*data.evval",0,0,0,0,
            "0*data.evval","0*data.evval",0,"0*data.evval",0,0,0,0,
            "0*data.evval","0*data.evval","0*data.evval",0,0,0,0,0,
            0,0,0,0,0,"0*data.evval",0,0,
            0,0,0,0,"0*data.evval",0,0,0,
            0,0,0,0,0,0,0,"0*data.evval",
            0,0,0,0,0,0,"0*data.evval",0),
          nrow=8,ncol=8,byrow=TRUE)
#Sx#
M2<-create.vechsR(A0=RAM1$A, S0=RAM1$S, Sx=Sx)
fit2 <- osmasem(model.name="evval as moderator", Mmatrix=M2, Tmatrix=T0, data=my.df)
```

```
summary(fit2)
```
## Summary of evval as moderator ##

```
## free parameters:
```
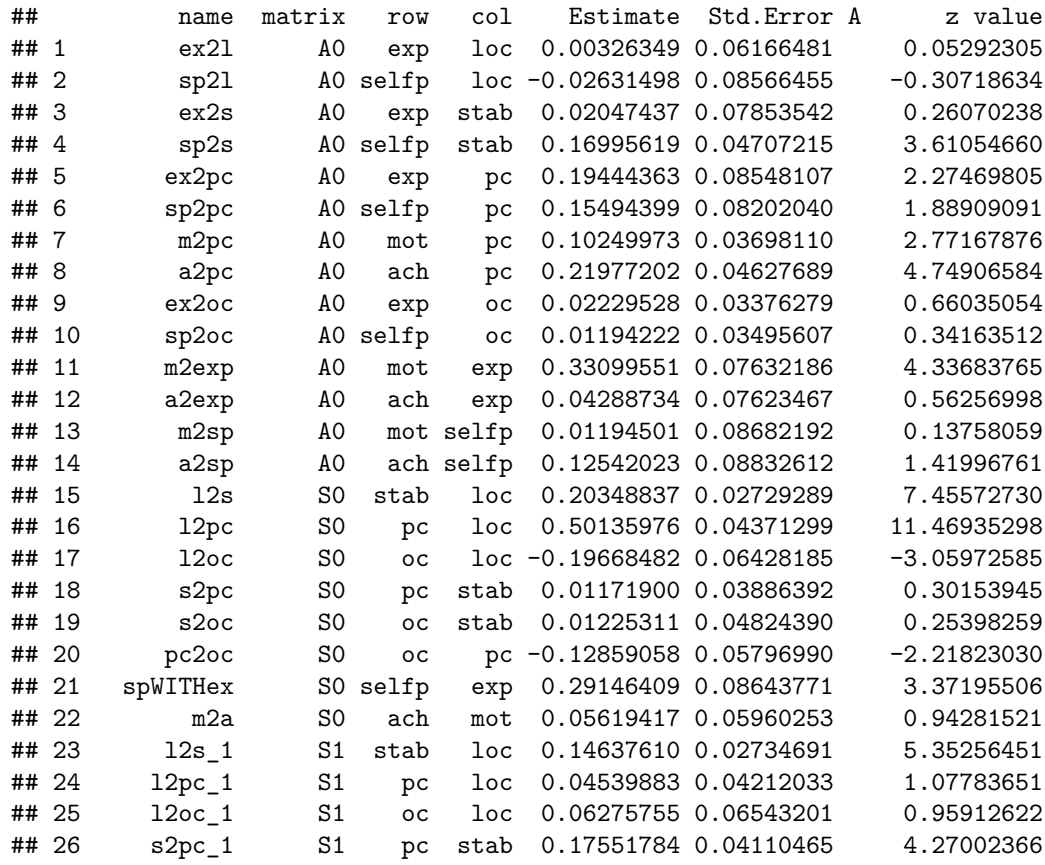

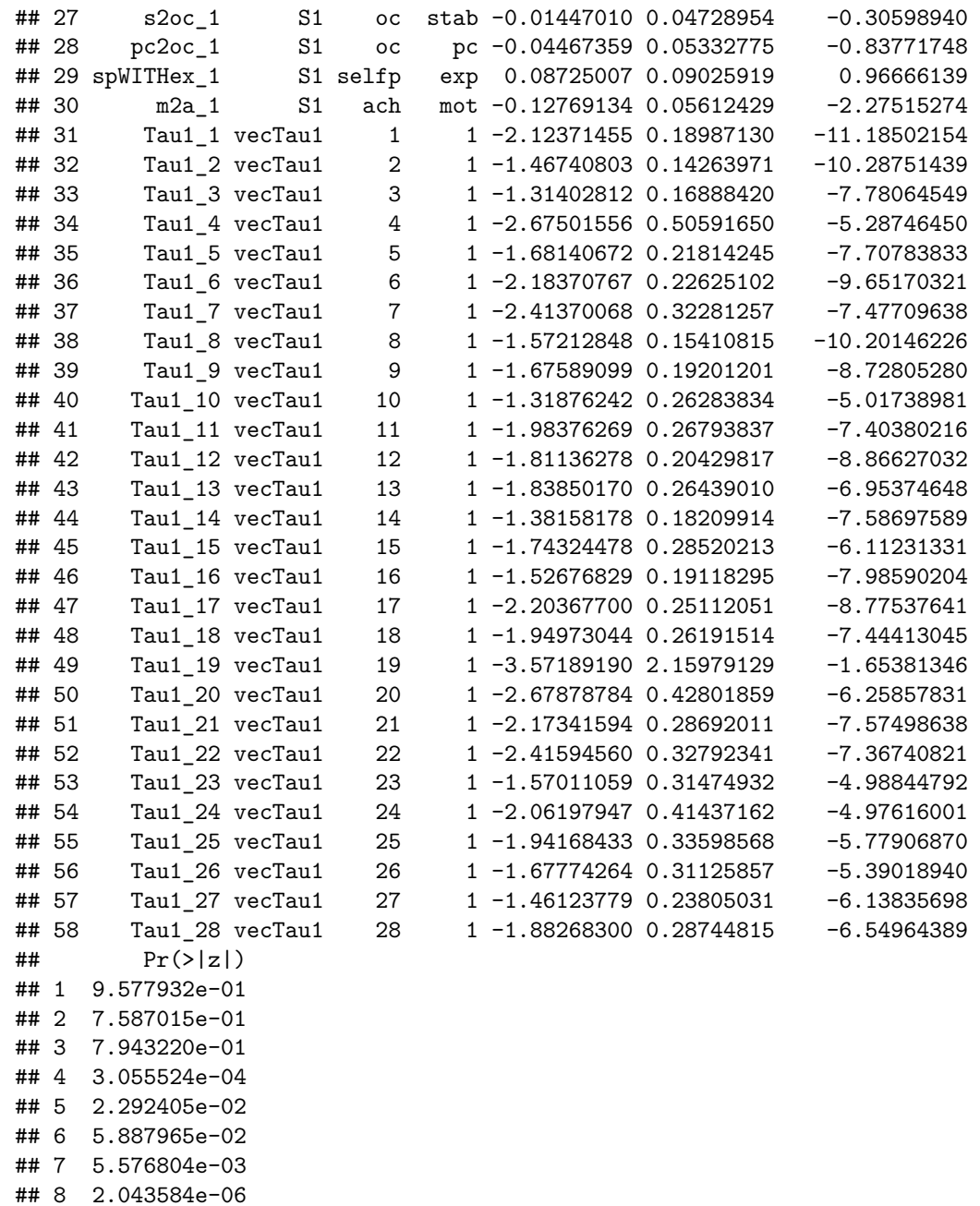

## 9 5.090289e-01 ## 10 7.326255e-01 ## 11 1.445473e-05 ## 12 5.737277e-01 ## 13 8.905719e-01 ## 14 1.556171e-01 ## 15 8.948398e-14 ## 16 0.000000e+00 ## 17 2.215397e-03 ## 18 7.630032e-01 ## 19 7.995090e-01 ## 20 2.653913e-02 ## 21 7.463662e-04

```
## 22 3.457754e-01
## 23 8.671637e-08
## 24 2.811067e-01
## 25 3.374952e-01
## 26 1.954522e-05
## 27 7.596127e-01
## 28 4.021894e-01
## 29 3.337133e-01
## 30 2.289677e-02
## 31 0.000000e+00
## 32 0.000000e+00
## 33 7.105427e-15
## 34 1.240234e-07
## 35 1.287859e-14
## 36 0.000000e+00
## 37 7.593925e-14
## 38 0.000000e+00
## 39 0.000000e+00
## 40 5.237822e-07
## 41 1.323386e-13
## 42 0.000000e+00
## 43 3.557155e-12
## 44 3.264056e-14
## 45 9.819714e-10
## 46 1.332268e-15
## 47 0.000000e+00
## 48 9.747758e-14
## 49 9.816542e-02
## 50 3.885028e-10
## 51 3.597123e-14
## 52 1.740830e-13
## 53 6.086631e-07
## 54 6.485804e-07
## 55 7.511525e-09
## 56 7.038347e-08
## 57 8.337933e-10
## 58 5.767453e-11
##
## Model Statistics:
## | Parameters | Degrees of Freedom | Fit (-2lnL units)
## Model: 58 382 -224.2151
## Saturated: 434 6 NA
## Independence: 56 384 NA
## Number of observations/statistics: 15073/440
##
## Information Criteria:
## | df Penalty | Parameters Penalty | Sample-Size Adjusted
          -988.2151 -108.2151 -108.2151
## BIC: -3899.3074 333.7832 149.4638
## To get additional fit indices, see help(mxRefModels)
## timestamp: 2020-09-08 10:05:02
## Wall clock time: 61.61643 secs
## optimizer: SLSQP
## OpenMx version number: 2.18.1
```
## Need help? See help(mxSummary) **anova**(fit2,fit0) ## base comparison ep minus2LL df AIC diffLL diffdf ## 1 evval as moderator <NA> 58 -224.2151 382 -988.2151 NA NA ## 2 evval as moderator No moderator 50 -178.3265 390 -958.3265 45.8886 8 ## p ## 1 NA ## 2 2.495755e-07 *######### Moderator on A & S matrices : event valence #####* M3 <- **create.vechsR**(A0=RAM1**\$**A, S0=RAM1**\$**S, Ax=Ax, Sx=Sx) fit3 <- osmasem(model.name="Evval Moderator on Ax and Sx", Mmatrix=M3, Tmatrix=T0, data=my.df) **summary**(fit3)

```
## Summary of Evval Moderator on Ax and Sx
##
```
## free parameters:

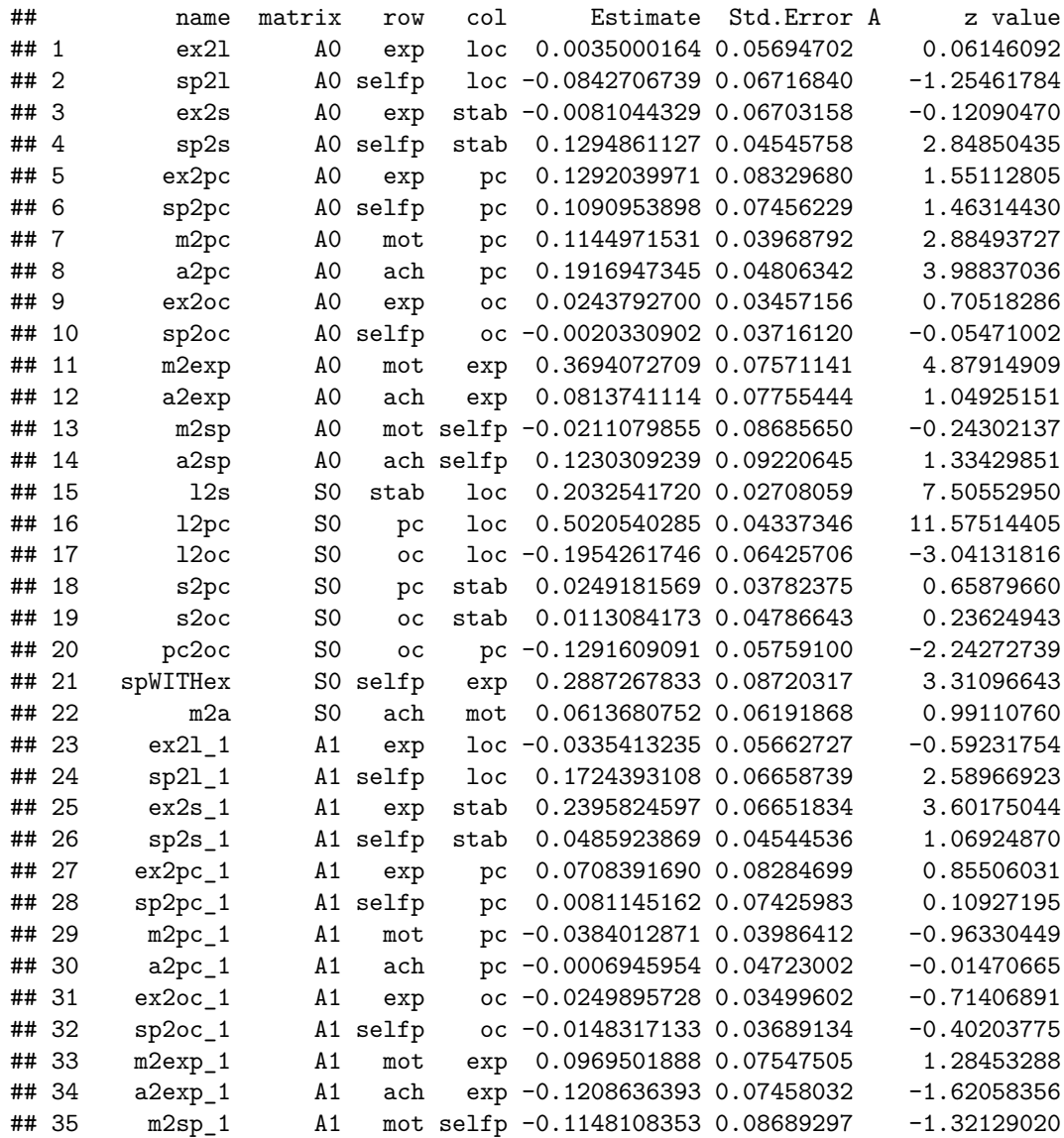

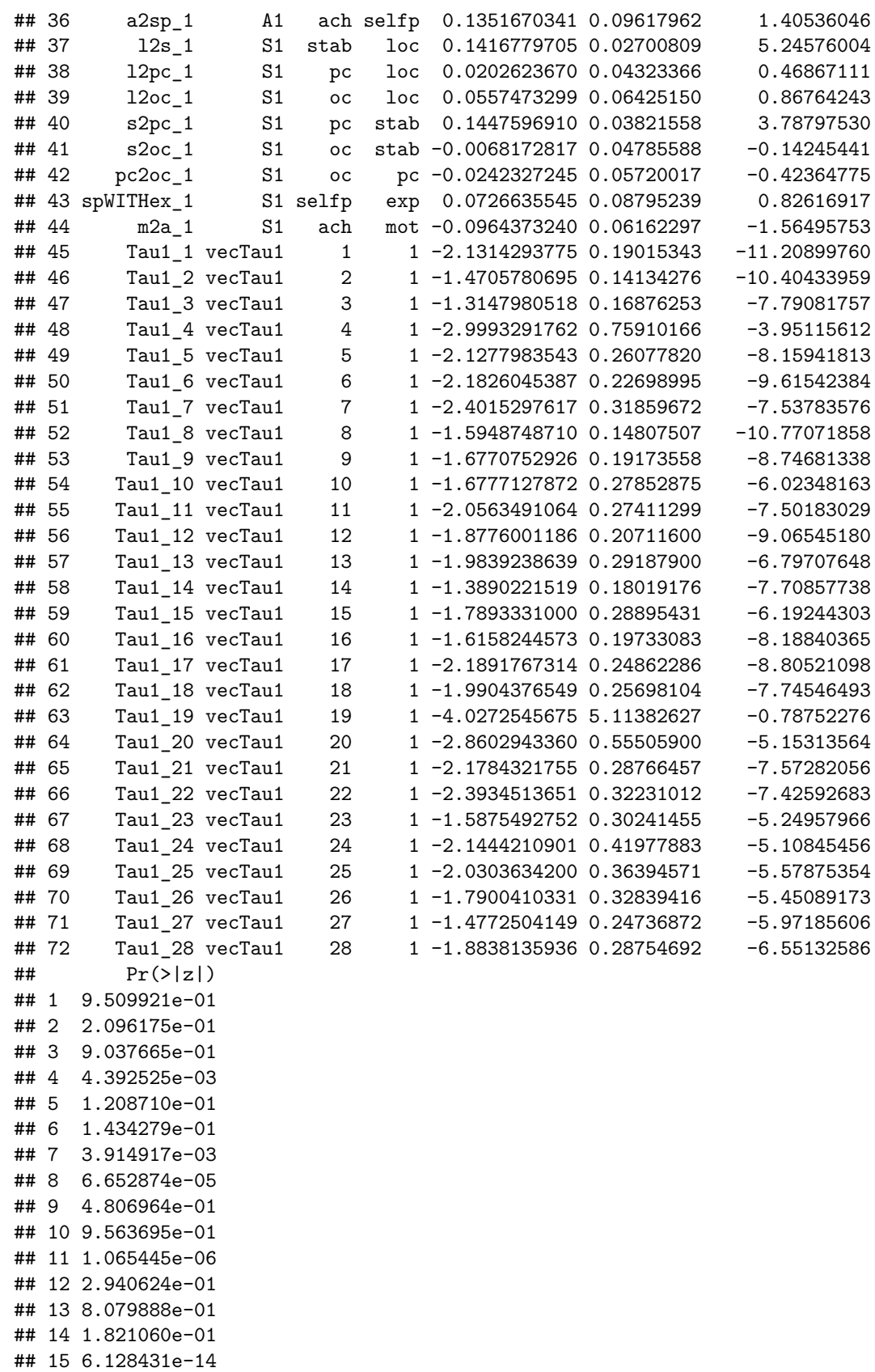

## 16 0.000000e+00

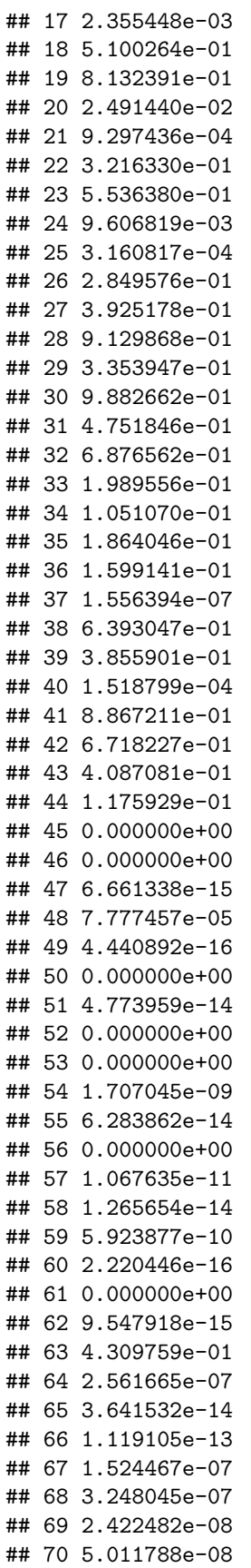

```
## 71 2.345695e-09
## 72 5.702838e-11
##
## Model Statistics:
## | Parameters | Degrees of Freedom | Fit (-2lnL units)
## Model: 72 368 -263.2939
## Saturated: 434 6 NA
## Independence: 56 384 NA
## Number of observations/statistics: 15073/440
##
## Information Criteria:
## | df Penalty | Parameters Penalty | Sample-Size Adjusted
## AIC: -999.2939 -119.2939 -119.2939 -118.5931
## BIC: -3803.6969 429.3936 200.5833
## To get additional fit indices, see help(mxRefModels)
## timestamp: 2020-09-08 10:11:23
## Wall clock time: 380.1741 secs
## optimizer: SLSQP
## OpenMx version number: 2.18.1
## Need help? See help(mxSummary)
coef(fit3)
## ex2l sp2l ex2s sp2s ex2pc
## 0.0035000164 -0.0842706739 -0.0081044329 0.1294861127 0.1292039971
## sp2pc m2pc a2pc ex2oc sp2oc
## 0.1090953898 0.1144971531 0.1916947345 0.0243792700 -0.0020330902
## m2exp a2exp m2sp a2sp l2s
## 0.3694072709 0.0813741114 -0.0211079855 0.1230309239 0.2032541720
## l2pc l2oc s2pc s2oc pc2oc
## 0.5020540285 -0.1954261746 0.0249181569 0.0113084173 -0.1291609091
## spWITHex m2a ex2l_1 sp2l_1 ex2s_1
## 0.2887267833 0.0613680752 -0.0335413235 0.1724393108 0.2395824597
\# sp2s_1 ex2pc_1 sp2pc_1 m2pc_1 a2pc_1
## 0.0485923869 0.0708391690 0.0081145162 -0.0384012871 -0.0006945954
## ex2oc_1 sp2oc_1 m2exp_1 a2exp_1 m2sp_1
## -0.0249895728 -0.0148317133 0.0969501888 -0.1208636393 -0.1148108353
## a2sp_1 l2s_1 l2pc_1 l2oc_1 s2pc_1
## 0.1351670341 0.1416779705 0.0202623670 0.0557473299 0.1447596910
## s2oc_1 pc2oc_1 spWITHex_1 m2a_1
## -0.0068172817 -0.0242327245 0.0726635545 -0.0964373240
osmasemR2(fit3,fit0)
## $Tau2.0
## Tau2 1 1 Tau2 2 2 Tau2 3 3 Tau2 4 4 Tau2 5 5 Tau2 6 6
```
## 0.030744287 0.052517333 0.074895126 0.005768384 0.041799237 0.012405237 ## Tau2\_7\_7 Tau2\_8\_8 Tau2\_9\_9 Tau2\_10\_10 Tau2\_11\_11 Tau2\_12\_12 ## 0.008068944 0.052721068 0.035766217 0.082402324 0.020777566 0.030176157 ## Tau2\_13\_13 Tau2\_14\_14 Tau2\_15\_15 Tau2\_16\_16 Tau2\_17\_17 Tau2\_18\_18 ## 0.036276320 0.061824787 0.029860813 0.051756359 0.012165311 0.018313895 ## Tau2\_19\_19 Tau2\_20\_20 Tau2\_21\_21 Tau2\_22\_22 Tau2\_23\_23 Tau2\_24\_24 ## 0.001110052 0.005069472 0.012484398 0.008268005 0.060268804 0.016308696 ## Tau2\_25\_25 Tau2\_26\_26 Tau2\_27\_27 Tau2\_28\_28 ## 0.019093913 0.030436923 0.055084980 0.037857530 ##

## \$Tau2.1 ## Tau2\_1\_1 Tau2\_2\_2 Tau2\_3\_3 Tau2\_4\_4 Tau2\_5\_5 Tau2\_6\_6 ## 0.0140819879 0.0528046439 0.0721075803 0.0024820800 0.0141846241 0.0127119971 ## Tau2\_7\_7 Tau2\_8\_8 Tau2\_9\_9 Tau2\_10\_10 Tau2\_11\_11 Tau2\_12\_12 ## 0.0082046064 0.0411821758 0.0349390353 0.0348945168 0.0163635625 0.0233957654 ## Tau2\_13\_13 Tau2\_14\_14 Tau2\_15\_15 Tau2\_16\_16 Tau2\_17\_17 Tau2\_18\_18 ## 0.0189140976 0.0621599546 0.0279129037 0.0394923256 0.0125459991 0.0186692908 ## Tau2\_19\_19 Tau2\_20\_20 Tau2\_21\_21 Tau2\_22\_22 Tau2\_23\_23 Tau2\_24\_24 ## 0.0003176663 0.0032777808 0.0128185191 0.0083382432 0.0417899855 0.0137208023 ## Tau2\_25\_25 Tau2\_26\_26 Tau2\_27\_27 Tau2\_28\_28 ## 0.0172364864 0.0278734107 0.0521046632 0.0231068265 ## ## \$R2 ## Tau2\_1\_1 Tau2\_2\_2 Tau2\_3\_3 Tau2\_4\_4 Tau2\_5\_5 Tau2\_6\_6 Tau2\_7\_7 ## 0.54196408 0.00000000 0.03721932 0.56970963 0.66064873 0.00000000 0.00000000 ## Tau2\_8\_8 Tau2\_9\_9 Tau2\_10\_10 Tau2\_11\_11 Tau2\_12\_12 Tau2\_13\_13 Tau2\_14\_14 ## 0.21886682 0.02312745 0.57653480 0.21244083 0.22469368 0.47861035 0.00000000 ## Tau2\_15\_15 Tau2\_16\_16 Tau2\_17\_17 Tau2\_18\_18 Tau2\_19\_19 Tau2\_20\_20 Tau2\_21\_21 ## 0.06523297 0.23695703 0.00000000 0.00000000 0.71382745 0.35342759 0.00000000 ## Tau2\_22\_22 Tau2\_23\_23 Tau2\_24\_24 Tau2\_25\_25 Tau2\_26\_26 Tau2\_27\_27 Tau2\_28\_28 ## 0.00000000 0.30660669 0.15868185 0.09727848 0.08422377 0.05410398 0.38963724 **VarCorr**(fit3) ## Tau2\_1 Tau2\_2 Tau2\_3 Tau2\_4 Tau2\_5 Tau2\_6 ## Tau2\_1 0.01408199 0.00000000 0.00000000 0.00000000 0.00000000 0.000000

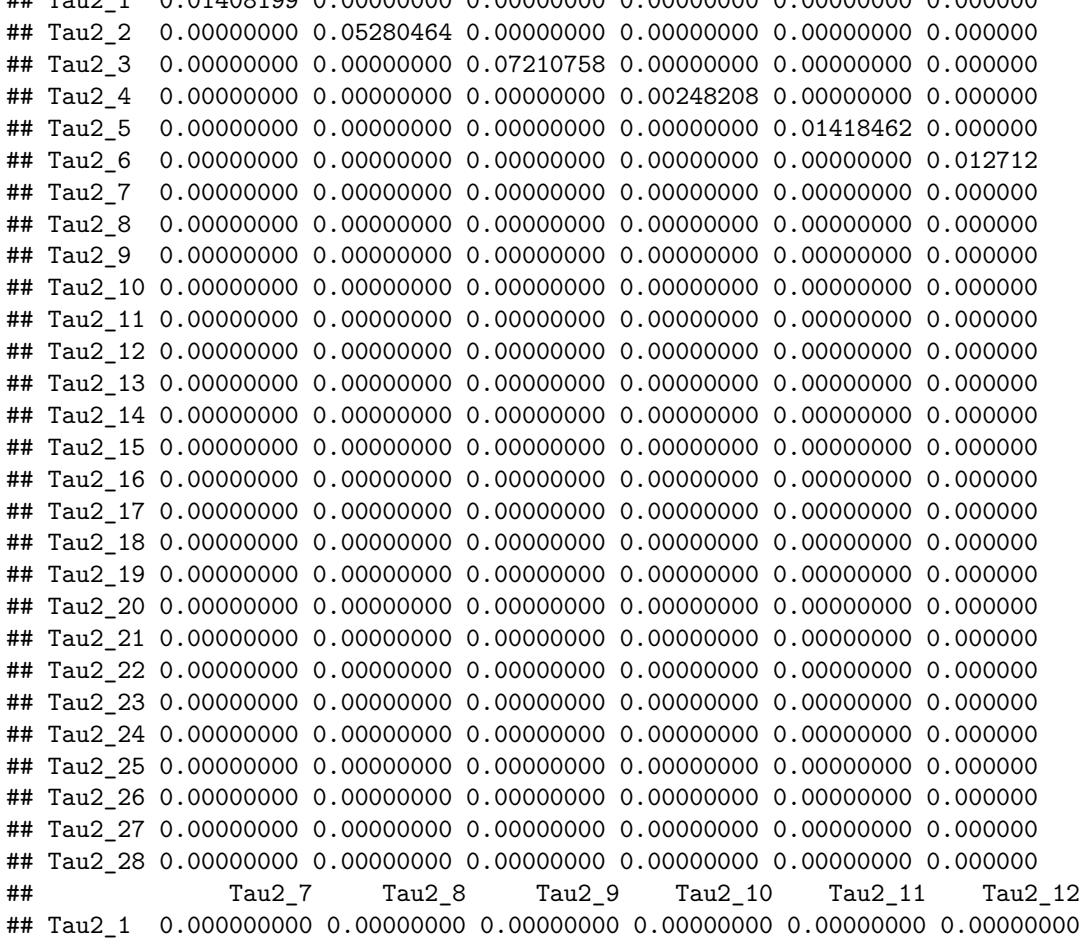

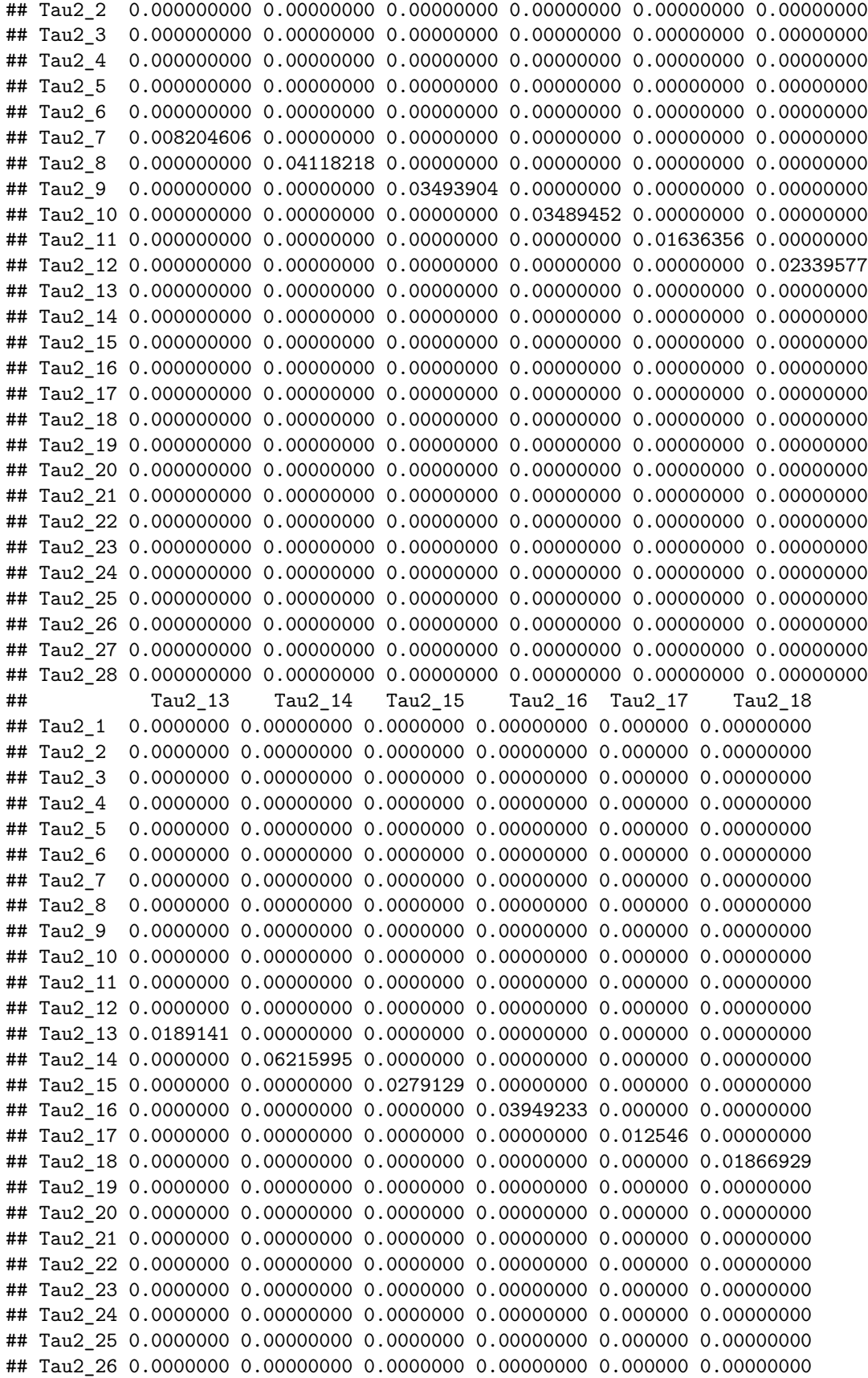

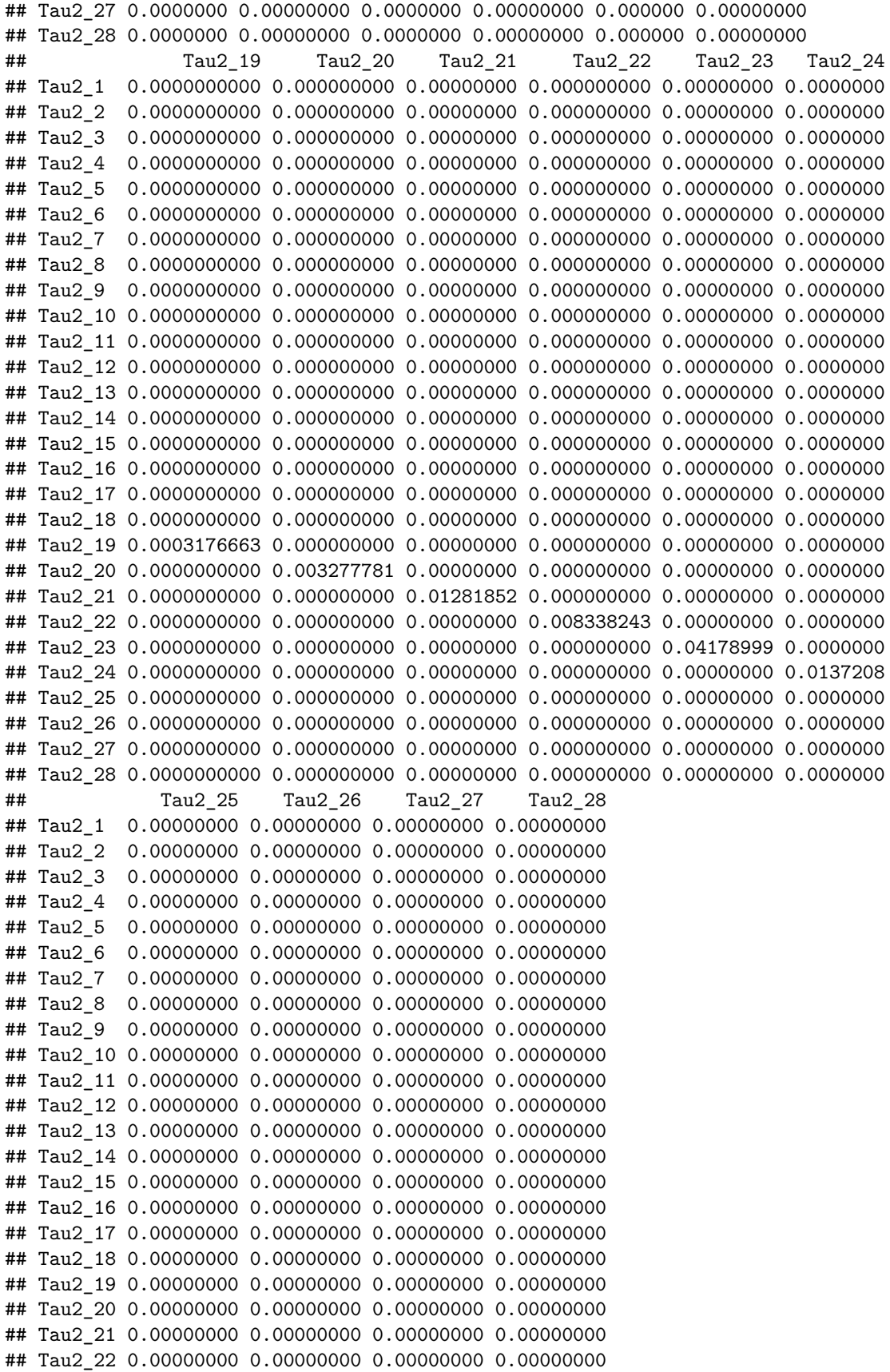

```
## Tau2_23 0.00000000 0.00000000 0.00000000 0.00000000
## Tau2_24 0.00000000 0.00000000 0.00000000 0.00000000
## Tau2_25 0.01723649 0.00000000 0.00000000 0.00000000
## Tau2_26 0.00000000 0.02787341 0.00000000 0.00000000
## Tau2_27 0.00000000 0.00000000 0.05210466 0.00000000
## Tau2_28 0.00000000 0.00000000 0.00000000 0.02310683
anova(fit3,fit0)
## base comparison ep minus2LL df AIC diffLL
## 1 Evval Moderator on Ax and Sx \langle NA \rangle 72 -263.2939 368 -999.2939 NA
## 2 Evval Moderator on Ax and Sx No moderator 50 -178.3265 390 -958.3265 84.96739
## diffdf p
## 1 NA NA
## 2 22 2.425356e-09
# Residual variances
Sres <- fit3$mx.fit$algebras$Smatrix$result
Sres <- as.matrix(diag(Sres))
dimnames(Sres) <- list(varnames,'(residual) variance')
round(Sres,4)
## (residual) variance
## Loc 1.0000
## stab 1.0000
## pc 1.0000
## oc 1.0000
## expec 0.9290
## selfp 0.9453
## mot 0.8755
## achiev 0.9184
A0 <- mxEval(A0, fit3$mx.fit)
A1 <- mxEval(A1, fit3$mx.fit)
A1
## loc stab pc oc exp selfp
## loc 0.00000000 0.00000000 0.0000000000 0.00000000 0.00000000 0.0000000
## stab 0.00000000 0.00000000 0.0000000000 0.00000000 0.00000000 0.0000000
## pc 0.00000000 0.00000000 0.0000000000 0.00000000 0.00000000 0.0000000
## oc 0.00000000 0.00000000 0.0000000000 0.00000000 0.00000000 0.0000000
## exp -0.03354132 0.23958246 0.0708391690 -0.02498957 0.00000000 0.0000000
## selfp 0.17243931 0.04859239 0.0081145162 -0.01483171 0.00000000 0.0000000
## mot 0.00000000 0.00000000 -0.0384012871 0.00000000 0.09695019 -0.1148108
## ach 0.00000000 0.00000000 -0.0006945954 0.00000000 -0.12086364 0.1351670
## mot ach
## loc 0 0
## stab 0 0
## pc 0 0
## oc 0 0
## exp 0 0
## selfp 0 0
## mot 0 0
## ach 0 0
A0
```
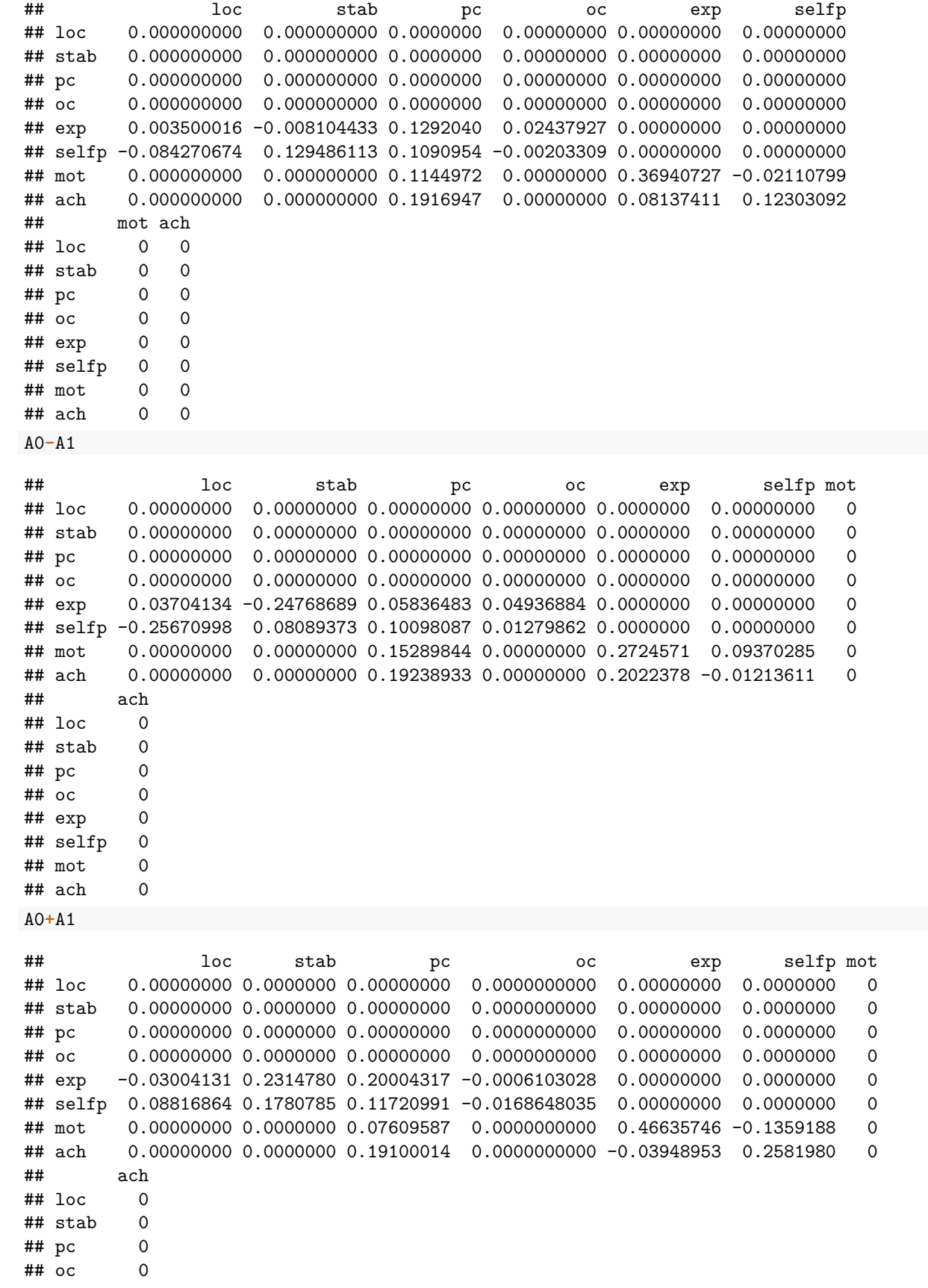

```
## exp 0
## selfp 0
## mot 0
## ach 0
S0 <- mxEval(S0, fit3$mx.fit)
S1 <- mxEval(S1, fit3$mx.fit)
S1
## loc stab pc oc exp selfp
## loc 1.00000000 0.141677971 0.02026237 0.055747330 0.00000000 0.00000000
## stab 0.14167797 1.000000000 0.14475969 -0.006817282 0.00000000 0.00000000
## pc 0.02026237 0.144759691 1.00000000 -0.024232725 0.00000000 0.00000000
## oc 0.05574733 -0.006817282 -0.02423272 1.000000000 0.00000000 0.00000000
## exp 0.00000000 0.000000000 0.00000000 0.000000000 0.00000000 0.07266355
## selfp 0.00000000 0.000000000 0.00000000 0.000000000 0.07266355 0.00000000
## mot 0.00000000 0.000000000 0.00000000 0.000000000 0.00000000 0.00000000
## ach 0.00000000 0.000000000 0.00000000 0.000000000 0.00000000 0.00000000
## mot ach
## loc 0.00000000 0.00000000
## stab 0.00000000 0.00000000
## pc 0.00000000 0.00000000
## oc 0.00000000 0.00000000
## exp 0.00000000 0.00000000
## selfp 0.00000000 0.00000000
## mot 0.00000000 -0.09643732
## ach -0.09643732 0.00000000
S0
## loc stab pc oc exp selfp
## loc 1.0000000 0.20325417 0.50205403 -0.19542617 0.0000000 0.0000000
## stab 0.2032542 1.00000000 0.02491816 0.01130842 0.0000000 0.0000000
## pc 0.5020540 0.02491816 1.00000000 -0.12916091 0.0000000 0.0000000
## oc -0.1954262 0.01130842 -0.12916091 1.00000000 0.0000000 0.0000000
## exp 0.0000000 0.00000000 0.00000000 0.00000000 0.0000000 0.2887268
## selfp 0.0000000 0.00000000 0.00000000 0.00000000 0.2887268 0.0000000
## mot 0.0000000 0.00000000 0.00000000 0.00000000 0.0000000 0.0000000
## ach 0.0000000 0.00000000 0.00000000 0.00000000 0.0000000 0.0000000
## mot ach
## loc 0.00000000 0.00000000
## stab 0.00000000 0.00000000
## pc 0.00000000 0.00000000
## oc 0.00000000 0.00000000
## exp 0.00000000 0.00000000
## selfp 0.00000000 0.00000000
## mot 0.00000000 0.06136808
## ach 0.06136808 0.00000000
S0-S1
## loc stab pc oc exp selfp mot
## loc 0.0000000 0.0615762 0.4817917 -0.2511735 0.0000000 0.0000000 0.0000000
## stab 0.0615762 0.0000000 -0.1198415 0.0181257 0.0000000 0.0000000 0.0000000
## pc 0.4817917 -0.1198415 0.0000000 -0.1049282 0.0000000 0.0000000 0.0000000
## oc -0.2511735 0.0181257 -0.1049282 0.0000000 0.0000000 0.0000000 0.0000000
## exp 0.0000000 0.0000000 0.0000000 0.0000000 0.0000000 0.2160632 0.0000000
```
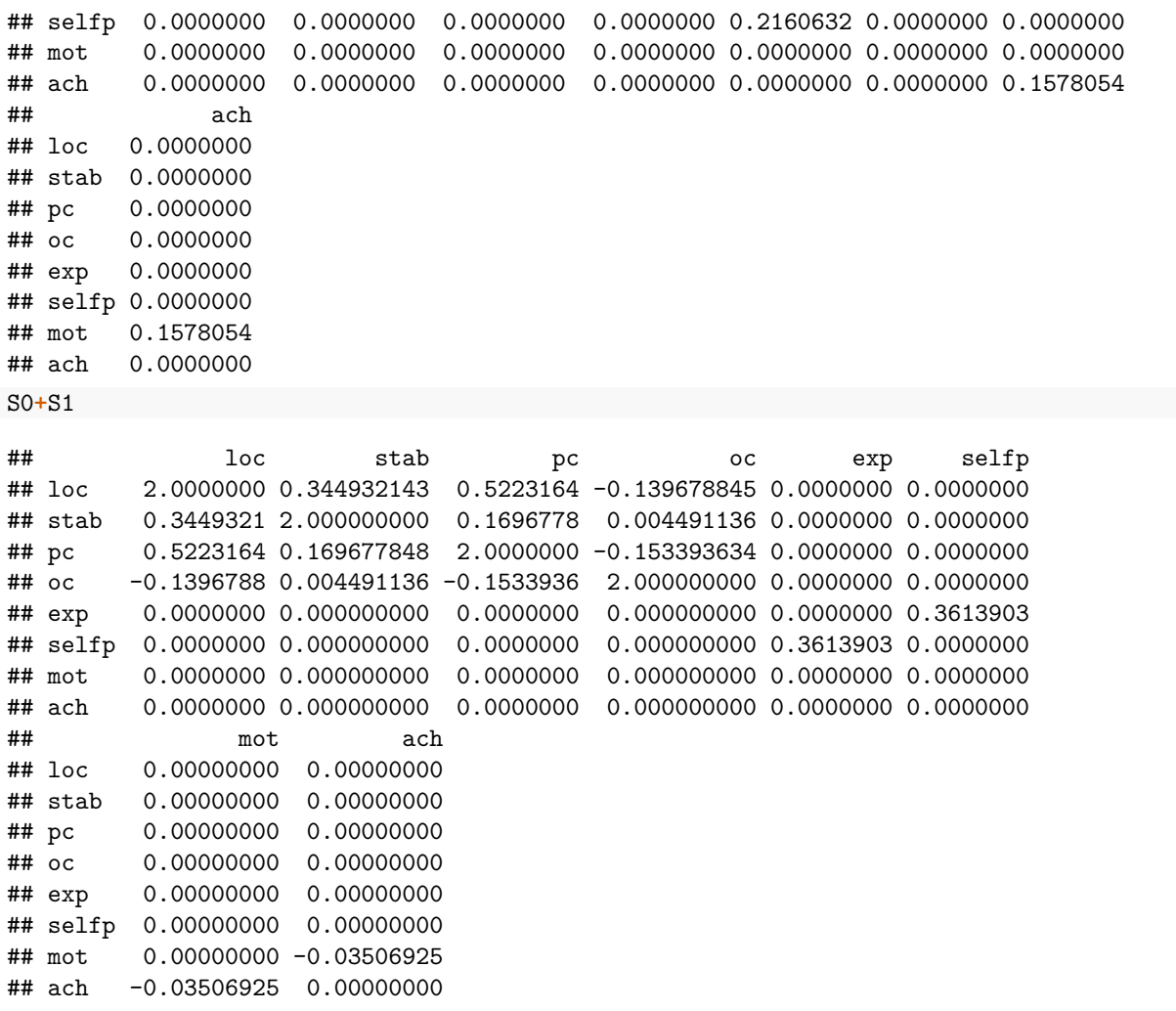